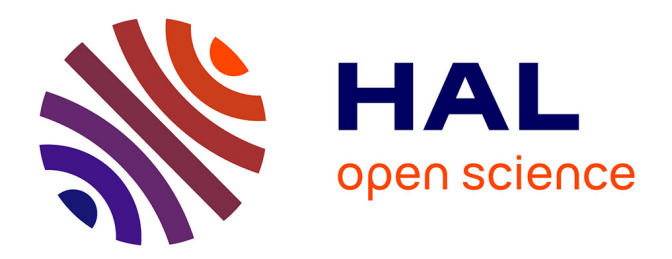

# **Retour d'Expérience et Records Management chez ENDEL ENGIE : application des normes et méthodologie**

Aryane Hofbauer

#### **To cite this version:**

Aryane Hofbauer. Retour d'Expérience et Records Management chez ENDEL ENGIE : application des normes et méthodologie. domain\_shs.info.docu. 2017. mem\_01723414

# **HAL Id: mem\_01723414 [https://memsic.ccsd.cnrs.fr/mem\\_01723414](https://memsic.ccsd.cnrs.fr/mem_01723414)**

Submitted on 5 Mar 2018

**HAL** is a multi-disciplinary open access archive for the deposit and dissemination of scientific research documents, whether they are published or not. The documents may come from teaching and research institutions in France or abroad, or from public or private research centers.

L'archive ouverte pluridisciplinaire **HAL**, est destinée au dépôt et à la diffusion de documents scientifiques de niveau recherche, publiés ou non, émanant des établissements d'enseignement et de recherche français ou étrangers, des laboratoires publics ou privés.

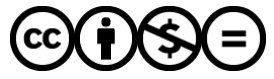

[Distributed under a Creative Commons Attribution - NonCommercial - NoDerivatives 4.0](http://creativecommons.org/licenses/by-nc-nd/4.0/) [International License](http://creativecommons.org/licenses/by-nc-nd/4.0/)

# le cnam intd

# CONSERVATOIRE NATIONAL DES ARTS ET METIERS

Equipe pédagogique Stratégies

### INTD

MEMOIRE pour obtenir le Titre enregistré au RNCP "Chef de projet en ingénierie documentaire" Niveau I

Présenté et soutenu par

Aryane Hofbauer

le 20 décembre 2017

# Retour d'Expérience et Records Management chez ENDEL **ENGIE**

Application des normes et méthodologie

Jury : Michel Cottin, Charles Dutreix

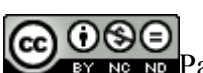

**Promotion 47 (2016-2017)** 

Paternité Pas d'Utilisation Commerciale - Pas de Modification

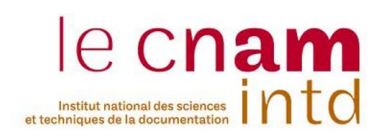

# Table des matières

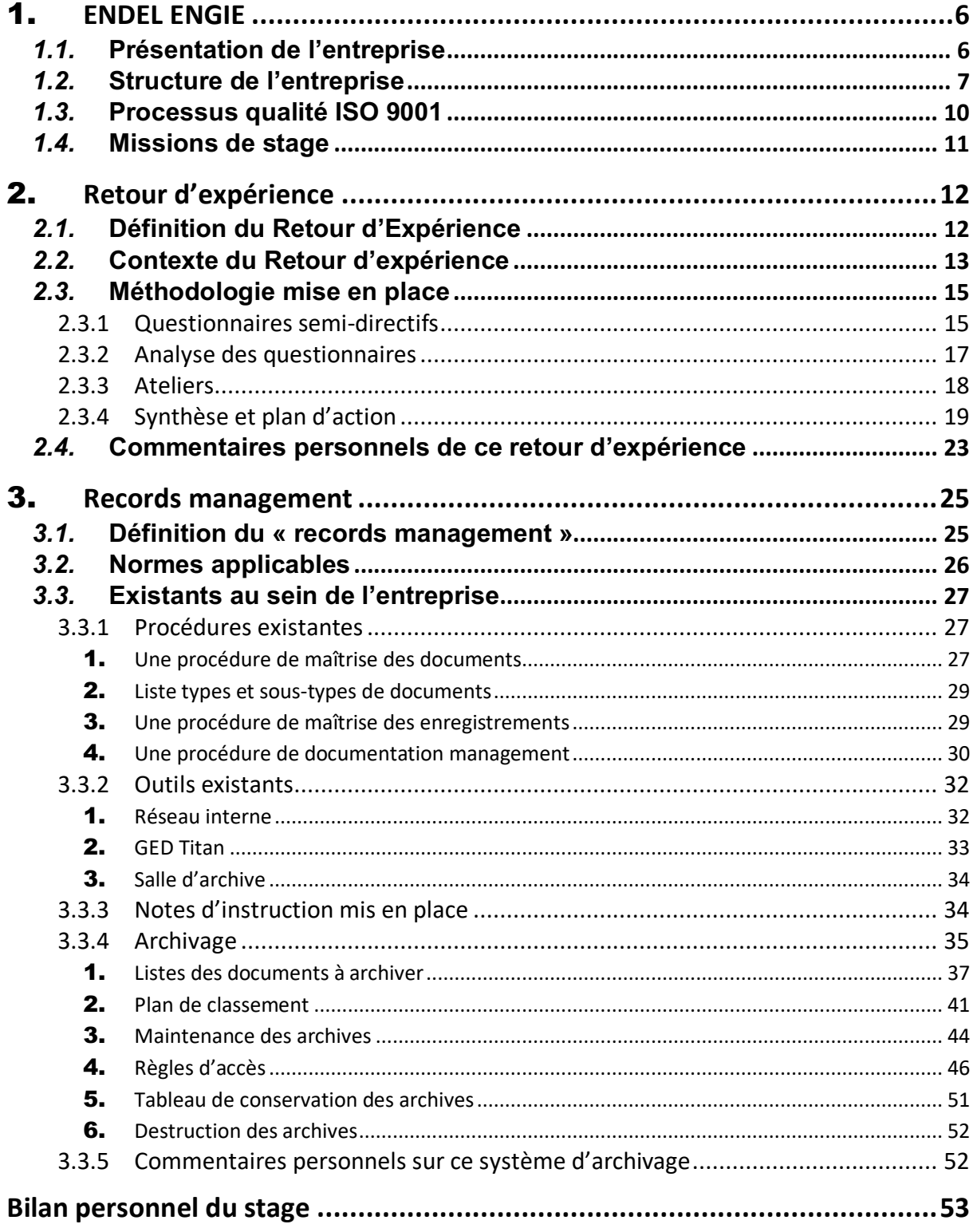

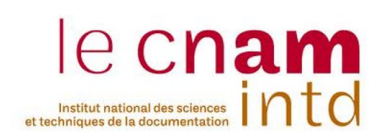

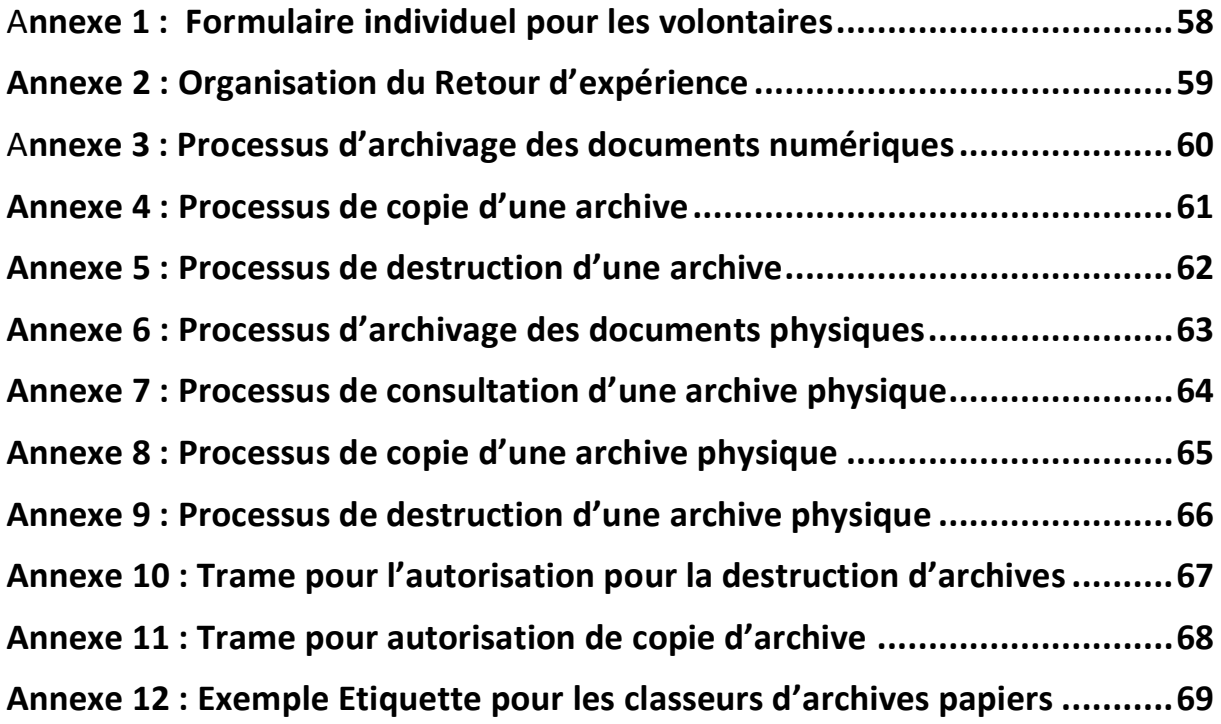

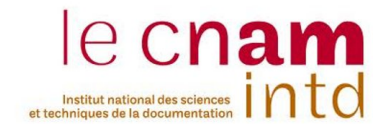

Je remercie la société ENDEL ENGIE pour leur accueil chaleureux, en particulier M.

Laurent GOASDUFF, l'équipe de Documentation Management et toutes les équipes du projet BOP Design pour leur appui et leur conseil.

Merci à Sylvain DEHU, Adrien de GRAMONT, Pierre PINARD-LEGRY de m'avoir accompagné dans l'accomplissement du retour d'expérience.

Merci à l'équipe du CNAM-INTD pour leurs enseignements et leur soutien.

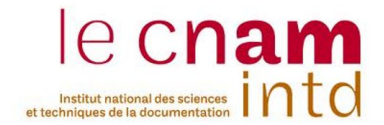

**Résumé** : Ce mémoire décrit les méthodologies utilisées pour la mise en place de deux projets de l'entreprise, nécessaires dans l'optique d'appuyer leur engagement à appliquer la norme sur la qualité ISO 9001 :2015. Ces deux projets portent sur un Retour d'Expérience et le Records Management.

**Abstract:** This memoir is about the methodologies I implemented to answer two of the company's aim needed to support their commitment to the ISO 9001: 2015 quality standard. Those projects are about "Lesson Learning" and "Records Management".

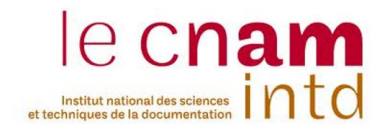

# 1. ENDEL ENGIE

# 1.1. Présentation de l'entreprise

ENDEL est une filiale du groupe ENGIE, spécialisée dans la maintenance industrielle et les services associés. Elle s'occupe de projets industriels complexes tels que la construction de grands équipements d'infrastructures, leur transfert ou leur démantèlement.

ENDEL ENGIE a participé à la construction de la quasi-totalité des 58 réacteurs du parc électronucléaire français et de nombreuses centrales thermiques à flamme en France et en Belgique. Elle a également travaillé sur la construction de nombreux sites pétrochimique et à l'édification de plusieurs sites de hauts-fourneaux à Dunkerque, Fos-sur-Mer et le Creusot.

L'entreprise compte plus de 6 000 collaborateurs dont 3 000 dédiés au Nucléaire. Elle décompte 140 implantations et zones d'interventions à travers la France et assiste plus de 2 500 clients industriels.

ENDEL ENGIE offre de nombreuses compétences dont l'ingénierie de conception, l'ingénierie de réalisation, le management de projets complexes, la mise en service d'installations industrielles ...

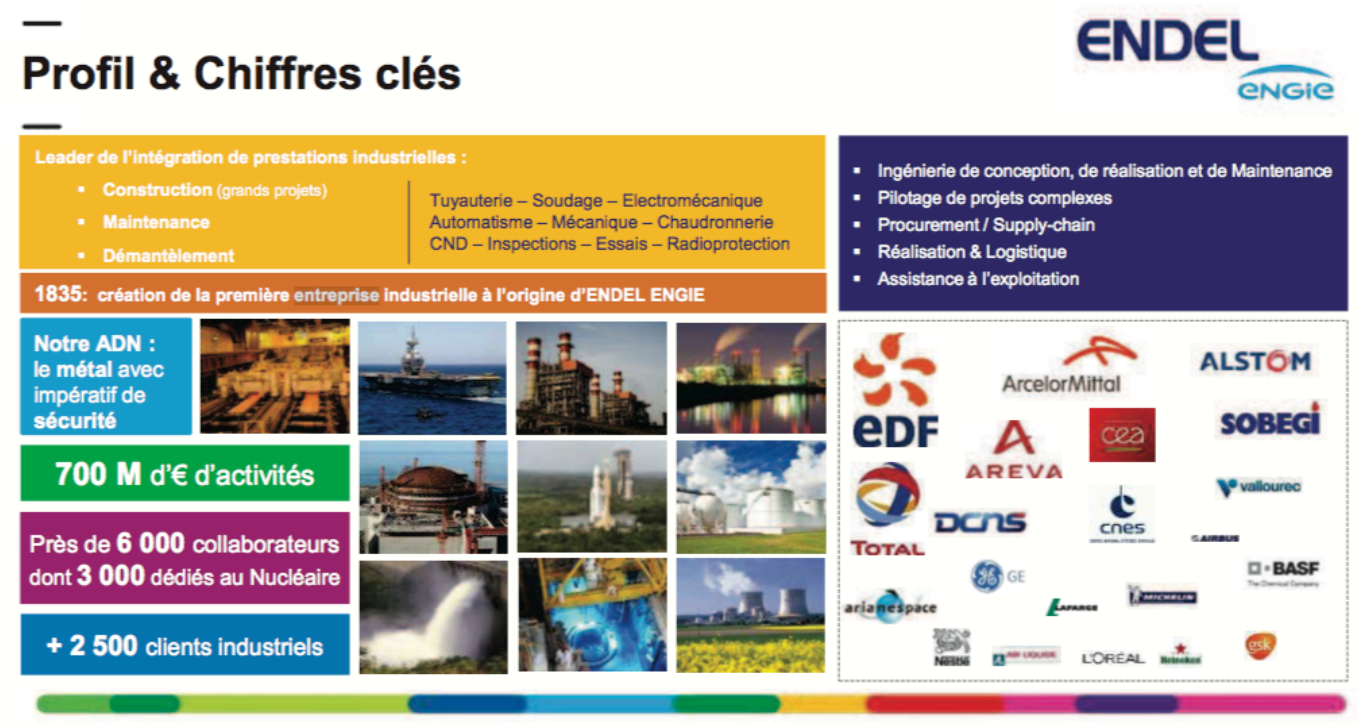

ENDEL Présentation FR 5slides 26 09 16

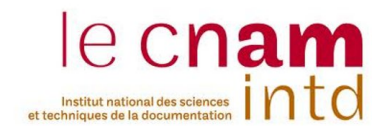

# 1.2. Structure de l'entreprise

L'entreprise comporte trois pôles d'expertise comme le montre la *figure 1* ci-dessous.

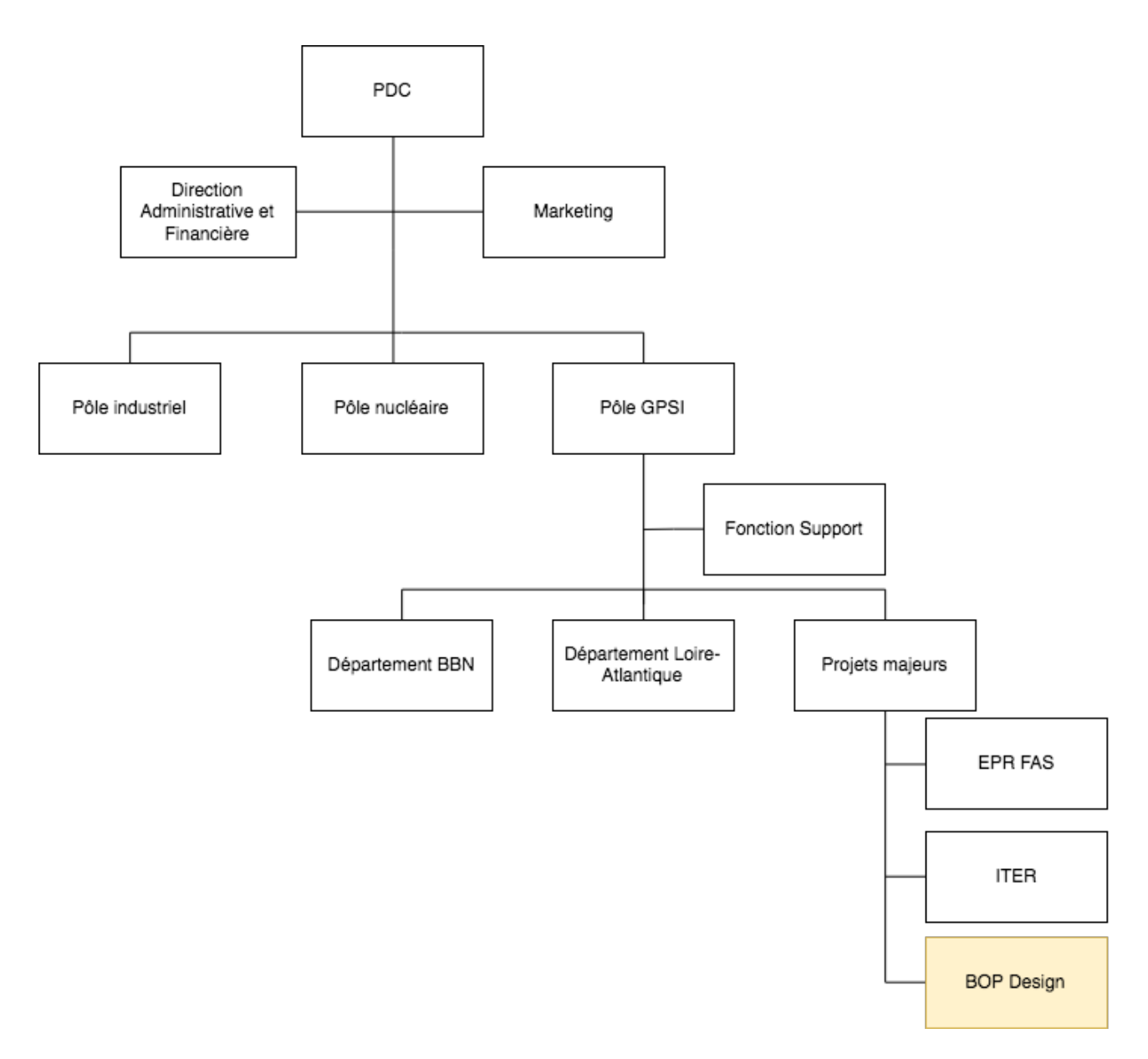

*Figure'1 \* Organigramme'de'l'entreprise'ENDEL'ENGIE*

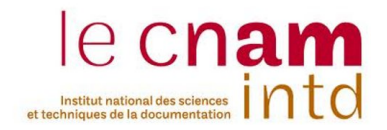

Mon stage s'est déroulé au sein du Pôle GPSI (Grands projets et spécialités industrielles) d'ENDEL ENGIE travaillant sur le projet intitulé « BOP Design ». Ce projet consiste à réaliser les études de conception des tuyauteries pour les systèmes communs (« Balance of Plant » = « BOP ») d'une centrale nucléaire en cours de construction. Cette centrale étant située à l'export les documents sont rédigés en langue anglaise. Ces études sont réalisées sur la base d'un cahier des charges fourni par le client, incluant :

- Des données d'environnement (bâtiments...)
- Des données normatives (standards à respecter...)
- Des données de procédé (fluides, températures...)
- Une liste des documents attendus en fin d'études

L'organigramme du projet BOP Design se présente comme le montre la *figure'2*.

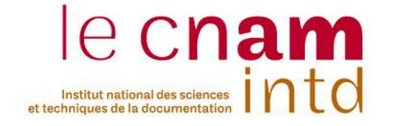

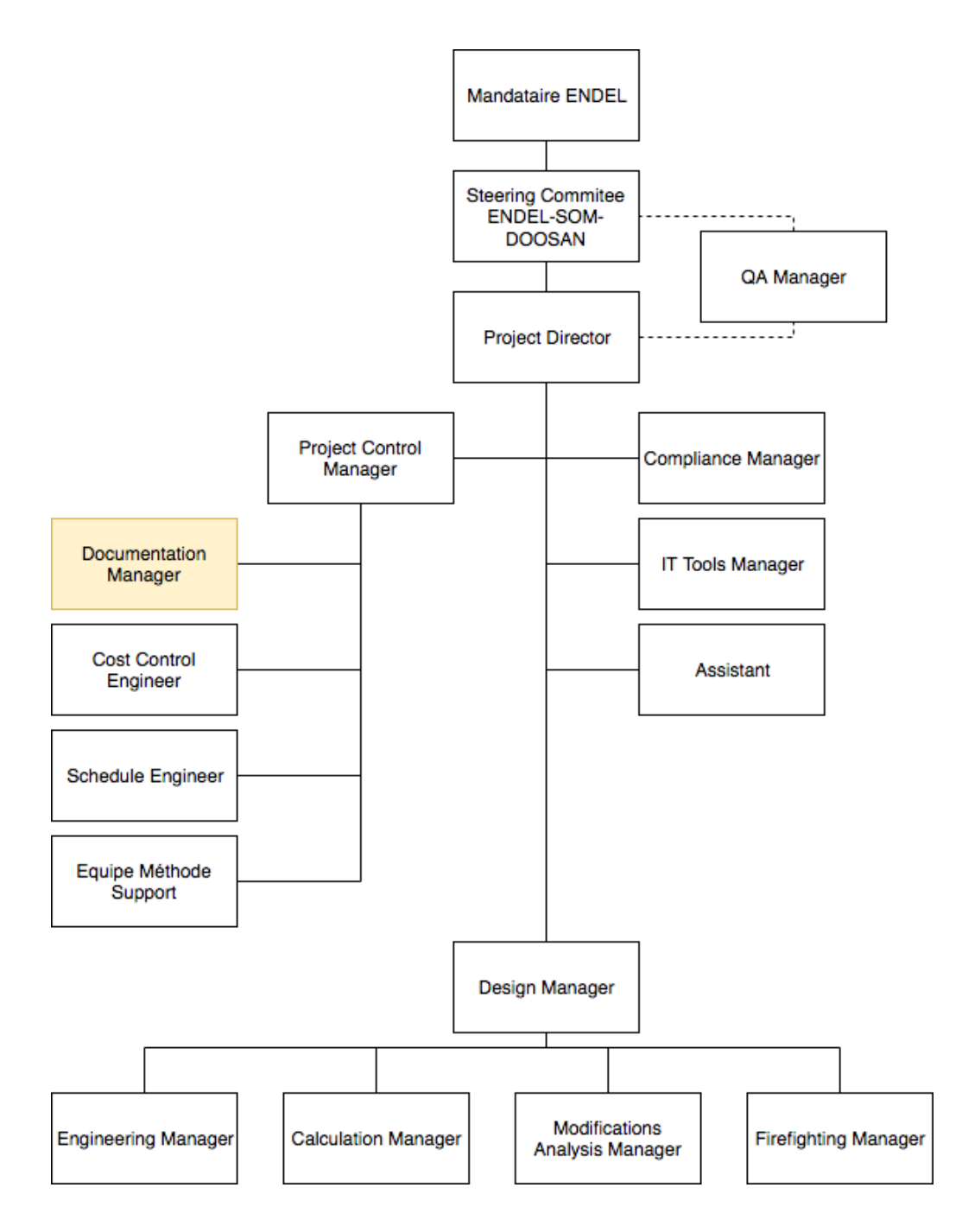

*Figure'2 ) Organigramme'du'projet'BOP'Design*

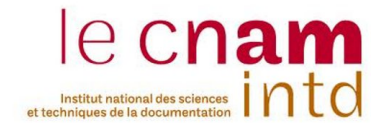

Ce type de projet implique la gestion d'une masse considérable de documents. Ces documents sont soit sous forme numérique ou, sur support papier. Les documents doivent être gérés sur toute la durée du projet (près de 3 ans) et ensuite archivés. La gestion des échanges de documents avec le client permet de les valider et de gérer l'avancement du!projet.

Dans le cadre de mon stage, je me trouvais dans l'équipe de Documentation Management composé de :

- Un Document Manager,
- Un Document Controller.

Ce service assure la gestion de la documentation entrante et sortante du projet.

# *1.3.* Processus!qualité ISO!9001

L'entreprise étant certifiée, la norme ISO 9001 :2015 s'applique à tous les projets.

La norme ISO 9001 :2015 se construit sur cinq critères (prévention, conformité, évaluation, amélioration, responsabilité) de la qualité appliquée à une approche par processus, dont trois nous intéressent particulièrement.

**La prévention** : L'entreprise s'engage à mettre en place des dispositifs préventifs ou à anticiper d'éventuels dysfonctionnement. De cette prévention, ENDEL ENGIE peut y trouver des potentialités d'amélioration.

La conformité : L'entreprise s'engage à faire preuve d'exigence, de vérification et de contrôle. Elle met en place des procédures pour avoir des preuves à conserver pour appuyer sa responsabilité. Elle s'assure que les systèmes d'information produisent des documents fiables en accord avec les normes Qualité ISO 9001.

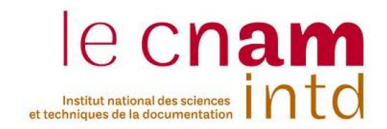

L'évaluation : L'entreprise s'engage à être exigeante sur l'évaluation de ses performances en déployant un dispositif d'évaluation sur tous les niveaux, en effectuant des audits internes par exemple.

# *1.4.* Missions!du stage

Dans l'optique de la norme 9001 : 2015, le projet BOP Design souhaite :

- Mettre en place un retour d'expérience dans un processus d'amélioration!
- Améliorer son système d'archivage pour répondre aux exigences de conformité et d'évaluation.

Mon stage a donc pour objet deux missions distinctes :

- Rédiger une méthodologie et mettre en place un retour d'expérience interne sur l'organisation du projet à l'occasion de la finalisation de la première phase du projet « BOP Design ».
- Proposer une organisation d'un système d'archivage et la rédaction de notes d'instruction dans l'optique d'une mise en ceuvre après mon départ.

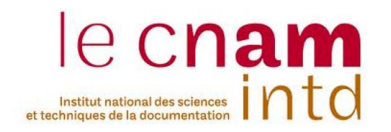

# 2. Retour d'expérience

# 2.1. Définition du Retour d'Expérience

Depuis de nombreuses années, les grands groupes industriels ont mis en place une démarche de retour d'expérience. En matière de sécurité industrielle, le Retour d'Expérience est une composante indispensable de toute démarche d'amélioration continue. Ces retours visent « à analyser tout accident ou incident, toute anomalie, tout écart pour en déterminer les circonstances, les enchaînements, les causes et pour en définir les actions et enseignements permettant d'en prévenir la répétition » [3].

Un retour d'expérience peut faire partie d'un processus qualité. « Le retour d'expérience est un processus qui permet d'identifier des actions de progrès en partant du fonctionnement quotidien. » [3]

« C'est un processus de réflexion mis en œuvre pour tirer les enseignements positifs et négatifs de projets en cours ou terminés. »[1] La démarche consiste à se concentrer les méthodes employées, les productions réalisées, le rôle et le niveau d'implication des acteurs concernés, ainsi que sur les moyens utilisés.

Selon le *Guide de bonnes pratiques – Retour d'Expérience*, pour être efficace, le retour d'expérience doit être « un processus collectif qui s'appuie sur l'ensemble des acteurs de l'entreprise : il part de la direction, concerne l'encadrement et implique l'ensemble des salariés et leurs représentants »[4].

De même, il permet de « capitaliser l'expérience des individus dans le fonctionnement de l'entreprise. Il est utilisé pour identifier les causes d'une réussite ou d'une performance, afin de valoriser et d'appliquer ailleurs les facteurs positifs (amélioration des procédures, identification des bonnes pratiques et des facteurs clés de réussite). »[4]

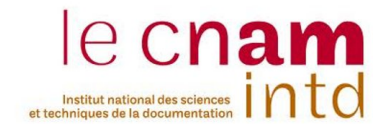

Le retour d'expérience est une démarche qui permet d'apprendre de ce qui s'est passé afin de mieux maîtriser l'avenir. Elle consiste à :

- recueillir des informations sur des incidents, anomalies, et accidents.
- analyser leurs causes
- à mettre en place des actions correctives et /ou préventives afin d'éviter qu'elles se reproduisent.

Les principales étapes d'un REX sont :

- Choix du projet, pour lequel le processus sera mis en œuvre,
- Définition des modalités (renseignement individuel et/ou collectif d'une grille ou d'un questionnaire, entretiens individuels et/ou collectifs),
- Désignation et rôle des différents intervenants dans le processus,
- Recueil et analyse des informations,
- Capitalisation des enseignements de l'expérience,
- Valorisation et mise à disposition de ces enseignements,
- Mise en œuvre éventuelle d'un plan d'action pour modifier les pratiques.

# 2.2. Contexte du Retour d'expérience

Un premier jalon du projet a été atteint le 31 mai 2017. La fin de ce jalon correspond une étape des études où ENDEL ENGIE doit envoyer au client un ensemble de livrables décidés par contrat.

Cette étape, importante pour le projet BOP Design, a été un moment de grande pression pour l'ensemble des équipes. Le passage de ce jalon a donc été l'occasion de faire un bilan.

Suite à l'atteinte réussite de ce jalon, l'équipe de management a souhaité mettre rapidement en place un retour d'expérience autour de cet évènement. L'objectif consistait à relever les points faibles et les points forts qui se sont détachés pendant cette première phase d'étude.

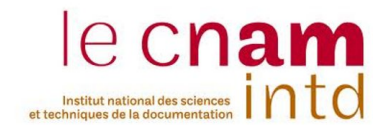

Il s'agit en outre de capitaliser des actions d'améliorations et d'éliminer les actions à ne pas reproduire.

Un premier retour d'expérience avait été organisé quelques mois avant mon arrivée mais celui-ci a été jugé peu efficace. Cela résultait d'un manque de méthodologie, et n'avait donné lieu à aucun suivi. Un autre point qui avait été soulevé était que ce retour d'expérience avait été mené par des personnes trop impliquées dans le projet.

Les objectifs de ce nouveau retour d'expérience, décidés avec l'équipe de management lors d'une réunion, étaient les suivants :

- Partager une vision globale du travail accompli
- Repérer et capitaliser les points positifs
- Identifier les axes d'amélioration
- Reconnaître le travail de chacun et faciliter la résilience
- Améliorer les connaissances et les pratiques de façon globale.

Le retour d'expérience analyserait donc la période du 01 décembre 2016 au!31!mai!2017.

Il m'a été demandé de mettre en place un retour d'expérience avec l'aide d'un ingénieur du projet. Deux collaborateurs d'ENDEL extérieurs au projet nous furent également conseillés pour nous aider dans notre démarche.

Notre groupe de quatre personnes fut désigné comme l'équipe de pilotage. Suite au premier retour d'expérience peu réussi, il était important que l'équipe de pilotage soit des membres neutres vis-à-vis du BOP Design.

Il a été décidé avec l'équipe management que les principaux participants au retour d'expérience seraient :

- L'équipe de management (directeurs de projet, ingénieurs projet)
- Les chefs d'équipe d'ingénierie
- Les représentants de chaque service (ITT, Qualité, Documentation Management, ...)

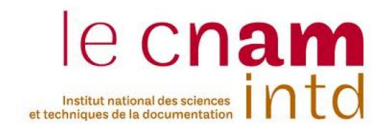

Un retour d'expérience avec une dizaine de volontaires sur un effectif d'une centaine de personnes opérationnelles (dessinateurs, projeteurs, ...), n'appartenant pas à la liste de ci-dessus, fut ajouté par la suite sur le conseil d'un des membres de l'équipe de pilotage.

Au final, le nombre de participants au REX se comptait à une trentaine de personnes.

# 2.3. Méthodologie mise en place

Après plusieurs recherches sur différentes méthodes de retour d'expérience, il fut retenu de l'organiser de la manière suivante (voir *Annexe* 2) :

**Etape 1** : Envoi d'un questionnaire semi-directif aux participants.

**Etape 2** : Analyse des réponses dans le but d'en dégager des thèmes communs à évoquer.

**Etape 3** : Animer des ateliers avec les participants autour d'une synthèse sur les thèmes recueillis dans l'étape précédente.

**Etape 4** : D'après les retours des ateliers, rédiger une synthèse et mettre en place un plan d'action.

Un calendrier de réalisation a été mis en place avant le commencement du retour d'expérience. Le temps pour analyser les questionnaires peut être conséquent et doit être pris en compte en fonction de la disponibilité des participants. Plus le retour d'expérience s'étendra dans le temps et s'éloignera de l'évènement déclencheur (fin du premier jalon), plus les participants y perdront de l'intérêt.

# 2.3.1 Questionnaires semi-directifs

Deux types de questionnaires individuels furent créés : un pour les principaux participants et un deuxième pour les volontaires.

Il a été décidé que les questionnaires seraient anonymes et, par mesure de confidentialité, seraient dépouillés uniquement par l'équipe de pilotage.

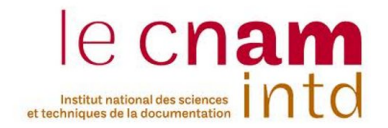

Les deux questionnaires ont été élaborés en fonction des activités des deux groupes : le premier était axé autour du management, des délais, de la motivation et de la synergie dans l'entreprise ; tandis que le deuxième!concernait!plutôt!les!conditions!de!travail (*voir'Annexe'1*).

Pour le premier questionnaire, nous nous sommes inspirés des ressources pour la réalisation d'un retour d'expérience partagé par le CEGIP, un service à compétence nationale du ministère de l'Écologie, du Développement durable, des Transports et du Logement. Les questions sont réparties sur plusieurs critères (pertinence, cohérence, synergie, efficacité, efficience, durabilité, impact, flexibilité).

Pour rassurer les questionnés, il est important de bien préciser la date de rendu (et l'heure), le temps nécessaire pour les remplir, et de rappeler les objectifs de ces questionnaires ainsi que le caractère anonyme.

Comme ces questionnaires avaient pour but de bien dégager des thèmes à discuter lors de réunions de groupe, il était important que les questions soient semi-directives (sans qu'elles ne soient trop ouvertes). Une place pour les commentaires personnels a toutefois été prévue.

Le choix d'utiliser des questionnaires semi-directifs avait pour but d'éviter les avis subjectifs qui sont plus de l'ordre du personnel (les commentaires liés à des jugements entre personnes) lors des ateliers.

De plus, comme les thèmes recueillis étaient tirés des remarques les plus fréquentes, nous souhaitions montrer aux participants qu'ils avaient des intérêts communs et n'étaient pas isolés dans ce qui leur semblaient important pour le projet.

Les questionnaires ont été détruit à la fin du retour d'expérience.

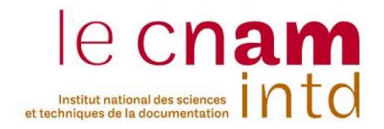

# 2.3.2 Analyse des questionnaires

Une fois les questionnaires rendus, ils ont été analysés et des thèmes ont été identifiés. Comme ces thèmes ont pour but de donner la ligne directrice dans les ateliers, nous avons décidé de les présenter sous forme de cartes heuristiques.

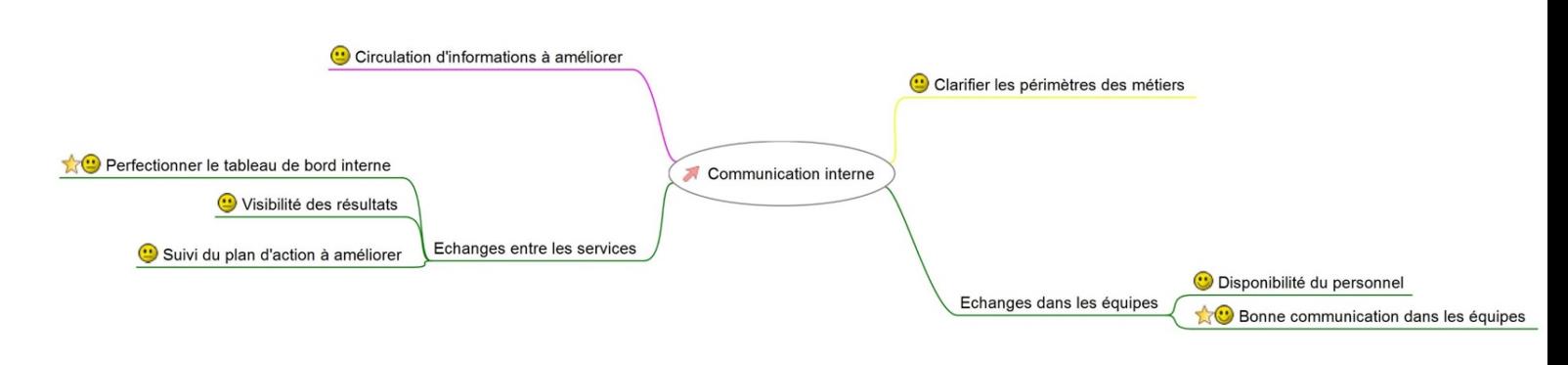

*Figure'3 ) Exemple'de'thème'sous'forme'de'carte'heuristique*

Comme le montre la *figure* 3 ci-dessus, les thèmes se subdivisent en sous-thèmes, qui peuvent eux-mêmes donner lieu à des sous-sousthèmes. Durant l'analyse des réponses, il s'est avéré difficile de faire une synthèse sur des uniques et simples thèmes sans pertes d'informations.

La difficulté de créer ces cartes heuristiques était d'éviter les redondances dans les sous-thèmes. Il fût intéressant d'observer que pour deux sous-thèmes de thèmes différents ayant des similitudes, les participants pouvaient apporter des idées différentes, voir même se contredire d'un sous-thème à un autre.

Notre choix pour les cartes heuristiques nous est venu lors de la conception des ateliers où nous souhaitons afficher les thèmes de manière claire et sur une grande surface (un mur) pour que les participants puissent l'utiliser comme support. Ce processus est expliqué dans le chapitre suivant.

Quatre thèmes furent tirés de l'analyse des questionnaires et demandèrent quelques réajustements après le premier atelier.

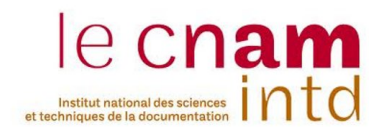

# 2.3.3 Ateliers

Cinq ateliers sur trois jours avec en moyenne un nombre de cinq participants furent mis en place. Pour les volontaires, un atelier spécifique leur fut dédié. Les participants étaient mélangés quel que soit le service auquel ils appartenaient, ou leur niveau dans la hiérarchie. Chaque atelier comportait un animateur et un rapporteur qui prenait en note les commentaires des participants.

L'organisation des ateliers a été la suivante :

- 1. A leur arrivée, il a été rappelé aux participants les raisons et les objectifs de leur présence.
- 2. Les cartes heuristiques étaient projetées sur un mur et les différents thèmes leur furent présentés. Un seul thème est traité à la fois. Pour chaque thème, ils devaient faire le choix entre 4 sousthèmes (ou sous-sous-thèmes) à traiter. Ceux-ci étaient priorisés au mieux de 1 à 4 selon le nombre de demande pour un sousthème (ou un sous-sous-thème).
- 3. Il leur fut distribués trois jeux de post-it de couleurs différentes : une couleur pour une pratique efficace à conserver, une autre couleur pour une pratique à ne pas reproduire et une dernière couleur pour proposer (ou conserver) une amélioration.
- 4. Pour chacun des sous-thèmes (ou sous-sous-thèmes) priorisés au point n°2, les participants collaient au moins un post-it de chaque couleur sur la carte heuristique projetées.
- 5. L'animateur se chargeait d'animer une discussion autour des postit en relevant les points communs et en menant des débats sur les discordances. Le rapporteur prenait en note des idées concluantes sur chaque thème.

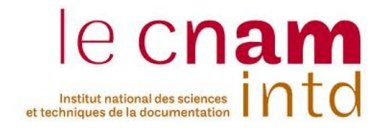

# 2.3.4 Synthèse et plan d'action

A la clôture des ateliers, une synthèse sous forme de tableau rappelant les points les plus importants fut rédigée (voir tableau 1 *ci-dessous*). Elle fut accompagnée d'un plan d'action pour mettre en œuvre les points d'amélioration retenues lors des réunions (voir tableau 2).

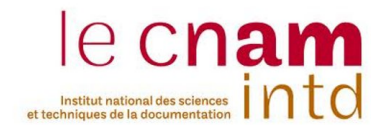

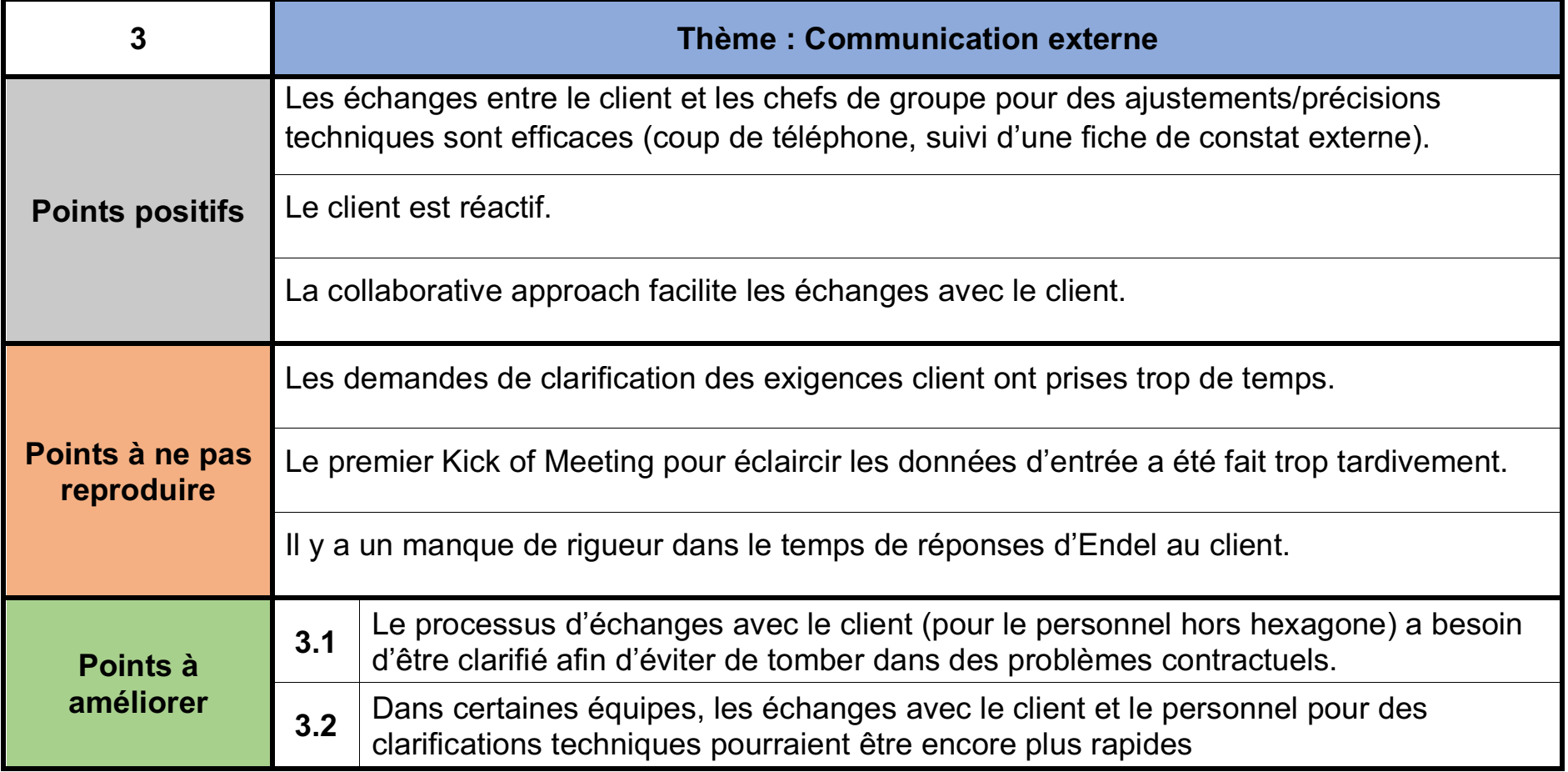

Tableau 1 - Synthèse du thème "Communication externe"

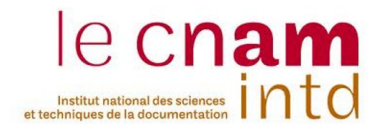

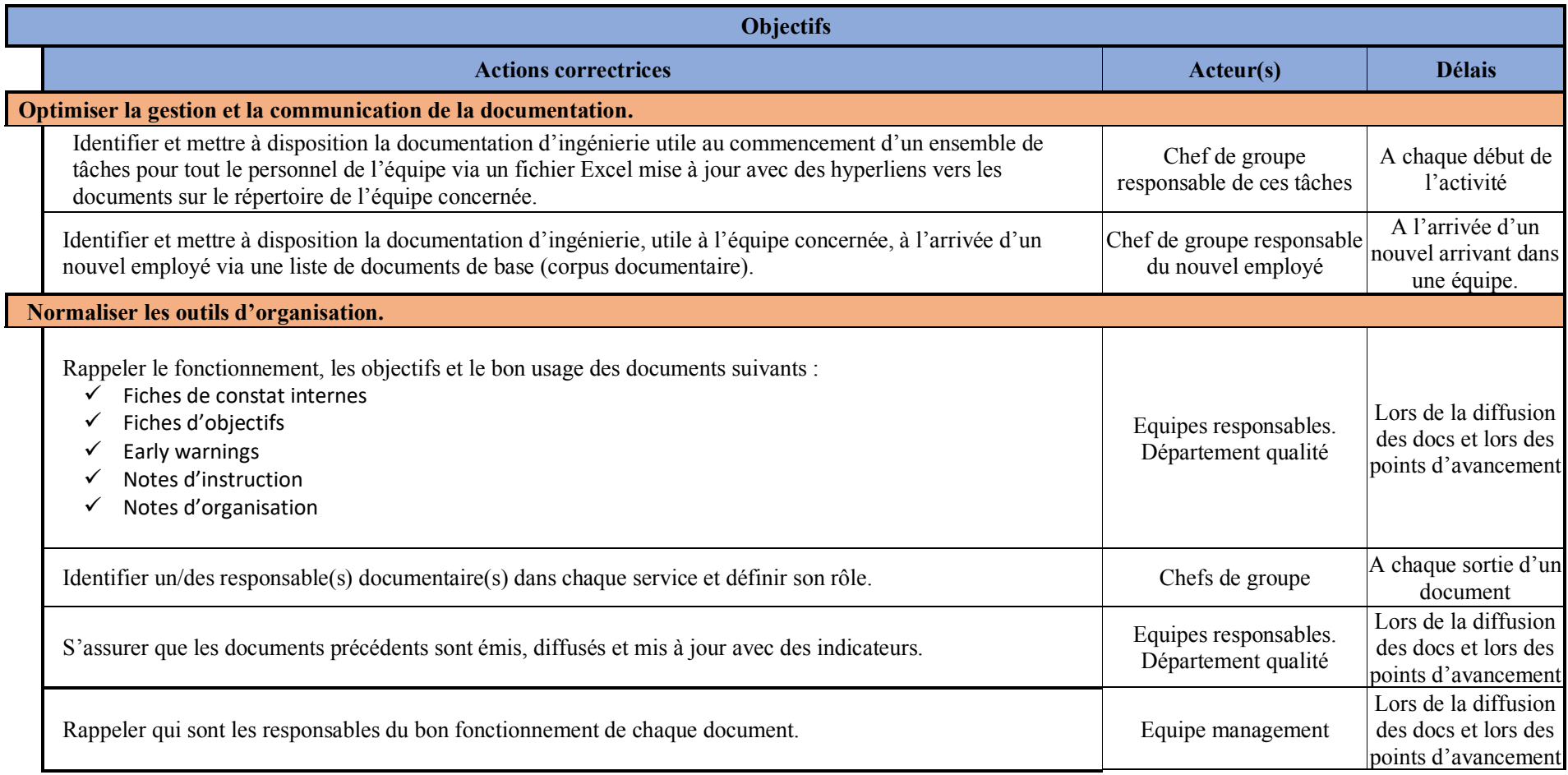

Tableau 2 - Début du plan d'action avec des objectifs et actions d'amélioration à mettre en place

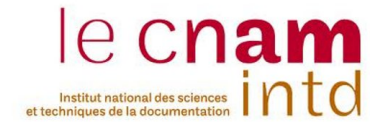

Pour faire le lien entre les objectifs du plan d'action et les points à améliorer de la synthèse, un tableau de correspondance (voir tableau 3) a été créé pour l'équipe de management :

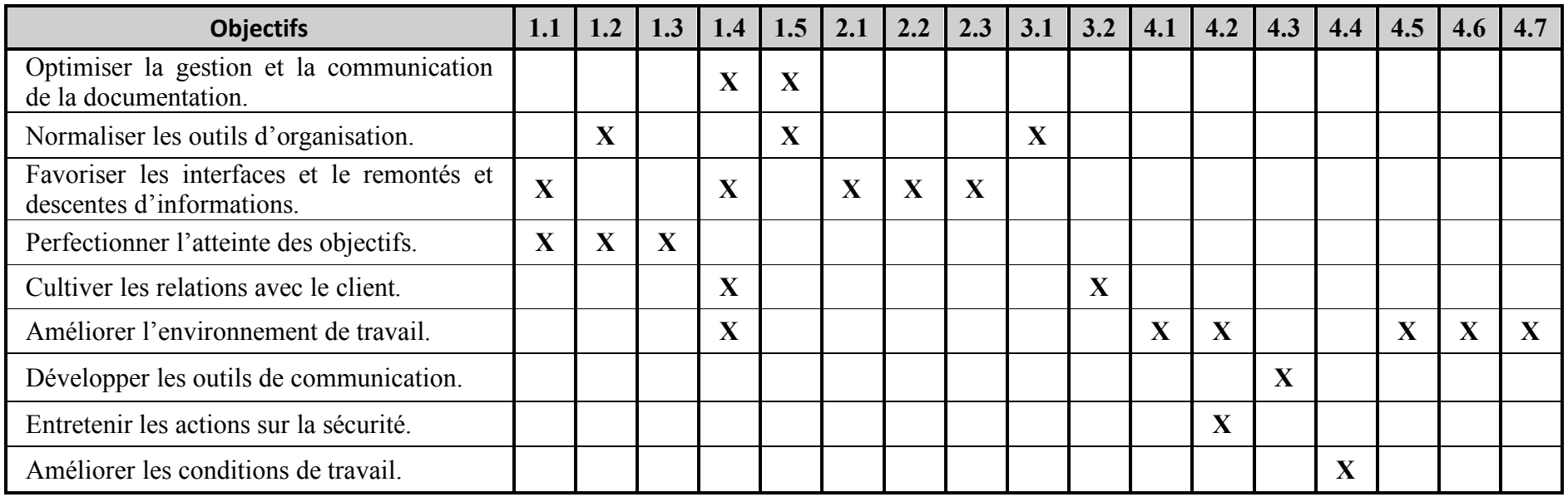

Tableau 3 - Correspondance entre objectifs du plan d'action et les points à améliorer

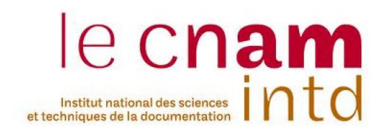

# 2.4. Commentaires personnels sur ce retour d'expérience

Points positifs :

- Ce premier retour d'expérience a été, pour moi, très formateur. La réflexion sur la méthodologie et le travail en équipe avec l'aide des animateurs et de l'ingénieur chargé du REX m'a appris à faire preuve d'improvisation et d'adaptation.
- · Les ateliers ont été un bon moyen de comprendre le fonctionnement une entreprise sur un projet de grande envergure. Ils m'ont permis également d'observer comment les interactions entre les différents services et les différentes structures du projet.
- Ce retour d'expérience m'a permis à contribuer au fonctionnement de l'entreprise.
- Un aspect dans l'animation de cet atelier que j'ai trouvé intéressant était le moment où les participants évoquaient des critiques envers le client. Comme l'entreprise ne pouvait pas demander au client de changer ses méthodes, l'animateur incitait les participants à chercher ou proposer des actions provenant du projet BOP Design pour aider le client à aller dans son sens.

Améliorations à apporter :

- Le questionnaire semi-directif fut jugé par certains trop long, peu explicite et difficile à appréhender. Je pense qu'une connaissance insuffisante des processus de travail ne m'a permis de réaliser « le questionnaire optimum ». De plus, les ingénieurs (chef d'équipe, représentant de service, etc.) et les managers étant rassemblés dans un même groupe, il aurait peut-être fallu adapter un questionnaire pour chaque type de métier. Mais cela aurait compliqué l'analyse des questionnaires. Nous avons exploité les réponses au mieux afin de prendre en compte les remarques des participants.
- Le temps était le paramètre le plus difficile à gérer lors des ateliers. Chaque atelier devait durer une demi-journée maximum. Par manque de temps, l'exercice des post-it a dû être simplifié. Les participants ont donc moins été incités à s'exprimer.

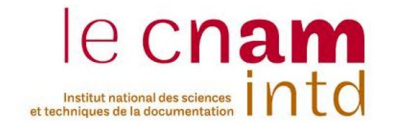

• Certains sujets hors de la période visée par le REX (du 01 décembre 2016 au 31 mai 2017), ont été abordé spontanément par des participants. Ils ont été tout de même pris en compte dans le plan d'action.

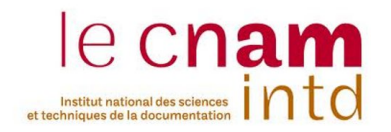

# 3. Records management

# 3.1. Définition du « records management »

Selon! l'ouvrage! *Comprendre) et) pratiquer) le) records) management*, « le records management est une fonction d'organisation et de gestion de l'ensemble des documents, quels que soient leurs formes ou leurs supports, produits ou reçus par toute personne physique ou morale dans l'exercice de ses activités ou de ses obligations légales » [5].

Le records management est régit par la norme ISO 15489.

L'objectif du records management au sein d'une entreprise est de permettre à celle-ci de disposer à tout instant des documents dont elle a besoin pour conduire ses activités. Cette organisation est de nos jours devenue nécessaire pour répondre à des exigences légales et réglementaires, ainsi que de se protéger en cas de contentieux.

Selon la norme ISO 15489, un document d'activité est « une ou des information(s) créées ou reçues et préservées comme preuve et actif par une personne physique ou morale dans l'exercice de ses obligations légales ou la conduite des opérations liées à son activité ».

La gestion des documents d'activité englobe deux actions :

- Les documents d'activité doivent être créés et capturés sans oublier les exigences de preuve de l'activité opérationnelle.
- L'authenticité des documents d'activité, leur fiabilité, leur intégrité et leur exploitabilité doivent être garantis, tout en prenant en compte leur contexte opérationnel et l'évolution dans le temps les contraintes de gestion.

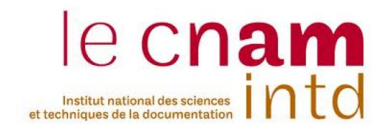

Un document d'activité est authentique si la création et la gestion des documents d'activité sont supervisés par des règles, des processus, des politiques et des procédures documentés. Les créateurs des documents d'activité doivent être identifiés et autorisés.

Un document d'activité est fiable si sa création se fait au moment de l'évènement qu'il documente ou juste après. Il doit être produit par des personnes ayant une connaissance directe des faits ou par des systèmes utilisés systématiquement pour réaliser l'opération.

Un document d'activité est intègre si son état est prouvé comme complet et n'a pas été transformé sans preuve. Des annotations, un ajout ou une suppression autorisé apporté au document d'activité doivent être indiqué explicitement ou tracable.

Un document d'activité est exploitable s'il est jugé aisément localisable, récupérable, communicable et récupérable par les utilisateurs du document. Un document d'activité est exploitable s'il est relié au processus à l'origine de sa création.

# *3.2.* Normes applicables

Trois normes ISO ont été utilisées pour la mise en place du processus d'archivage du projet BOP Design :

#### • NF ISO 30301 Systèmes de gestion des documents d'activité : **Exigences**

« Le présent document spécifie les exigences relatives à un système *de) gestion) des) documents) d'activité) visant) à) soutenir) un) organisme) dans)la) réalisation) de) son)mandat,)de) sa)mission,) de) sa) stratégie) et) de) ses) objectifs) par) le) développement) et) la) mise) en) œuvre) d'une) politique) et) d'objectifs) relatifs) aux) documents) des) activités) et) donne) des) informations) sur) le) mesurage) et) la) surveillance) des) performances.* »

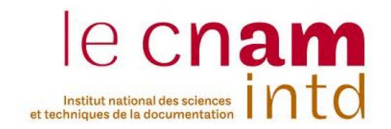

#### • **NF ISO 15489-1 Information et documentation – Gestion des documents\$d'activité\$– Partie\$1 :\$Concepts\$et\$principes**

« *Le) présent) document) définit) les) concepts) et) les) principes) fondamentaux) présidant) à) la) création,) la) capture) et) la) gestion) des)* documents d'activité. »

#### • **NF ISO 15489-2 Information et documentation « Records management** » - Partie 2 : Guide pratique

« *Le) présent) document)fournit) une)méthodologie) de) mise) en)œuvre) de) la) norme) sur) les) principes) directeurs) du) « record) management ») NF ISO 15489-1, pour tout responsable de la gestion des documents d'archives courantes, c'est-à-dire documents produits et reçus par tout organisme public ou privé dans l'exercice de ces activités.* »

# 3.3. Existants au sein de l'entreprise

# 3.3.1 Procédures existantes

Le projet « BOP Design » avait déjà trois procédures de records management en application :

#### 1. Une procédure de maîtrise des documents

« Cette procédure définit les principes de gestion des documents *émis)par)l'ensemble)du)Groupe)ENDEL)ENGIE,)filiales)incluses.) Elle)décrit)les)modalités)de)gestion)pour)la)création,)la)modification,) la péremption, l'archivage et la diffusion des documents. La maîtrise des documents s'effectue autant que possible via le réseau informatique (outil de GED, Intranet, ...).* »

Cette procédure définit la liste des types de documents et renvoie à un document détaillant des sous-types plus détaillés.

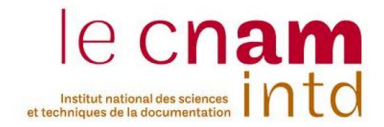

Le document explique le cycle de vie d'un document qui comporte au moins les étapes suivantes :

- 1. Création ou modification
- 2. Rédaction
- 3. Application
- 4. Péremption

Sur chaque document est précisé son état :

- PRO (Projet) : pour les documents en cours de rédaction et de vérification
- BPE (Bon pour exécution) : pour un document approuvé ou en application
- PER (Périmé) : pour un document périmé

Un document peut également appartenir à l'un des 3 niveaux de classification :

- Interne (procédures, notes fonctionnelles, ...),
- Restreint (données contractuelles ou financières, ....)
- Secret (document concernant la Défense)

La majorité des informations gérées au sein de l'entreprise sont classifiées comme « interne ». Toute information non classifiée est considérée comme « interne ».

Certains documents ont des trames ou modèles qui doivent être appliqués et incluant les informations citées précédemment.

Pour identifier l'ensemble des documents et mieux les gérer, un système de référence a été mis en place. Tous les documents doivent être identifiés, à l'exception de notes et documents de correspondances.

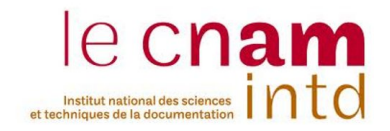

Pour chaque nouveau document il est défini à minima les propriétés suivantes :

- Référence du document
- Version  $(A, B, \ldots)$
- Titre (aussi explicite que possible)
- Responsable du document
- Périodicité de révision (par défaut 36 mois, à définir).
- Classification (Libre, Interne, Restreint, ou Confidentiel)
- Type et sous-type de document
- Service émetteur du document
- Processus Qualité dans lequel s'inscrit le document
- Les destinataires du document

### 2. Types et sous-types de documents

ENDEL ENGIE possède sa propre typologie documentaire à laquelle le Document Manager se conforme pour référencer les documents d'activité.

#### 3. Une procédure de maîtrise des enregistrements

Cette procédure est commune à l'ensemble du groupe ENDEL ENGIE et donc n'est pas spécifique au projet « BOP Design ».

Cette procédure d'archivage succincte concerne les archives papiers.

Elle définit la différence :

- Entre « archive mortes » : enregistrements qui sont susceptibles d'être consultés régulièrement. Dans ce cas, les enregistrements sont conservés et disponibles sous format papier ou informatique ;
- et « archives vivantes » : enregistrements qui ne sont plus consultés mais doivent être conservés réglementairement pour une éventuelle recherche.

La procédure précise les informations qui doivent être présentes sur les boîtes d'archives.

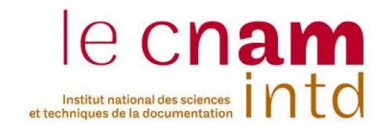

Un local réservé aux archives est recommandé. Il est conseillé la tenue d'un registre des entrées et des sorties d'archives.

La destruction des archives est considérée comme devant être gérée par un sous-traitant. Cependant le projet « BOP Design » n'a pas mis en place de sous-traitance pour le moment, car le système d'archivage est en de réalisation.

#### 4. Une procédure de documentation management

« *Ce) document) précise) le) rôle) et) les) missions) du) Documentation) Manager) ainsi) que) les) outils) et) procédures) mis) en) place) pour) permettre) la) réussite) de) ces) missions.) En) effet) le) Documentation) Manager interviendra tout au long du cycle de vie d'un document afin)de)vérifier)que)l'ensemble)des)règles)documentaires)mises)en) place) au) sein) d'ENDEL) ENGIE) mais) aussi) avec) le) client,) les)* partenaires et les sous-traitants sont bien respectées.

*Ce)document) s'applique) à)l'ensemble) des)documents) étant)utilisé) dans) le) cadre) du) projet) EPRUK) HPC) BOP) Design.) Il) s'applique) également)à)l'ensemble)du)personnel)prenant)part)à)ce)projet.* »

Cette procédure fait référence au deux procédures résumées précédemment. Cette procédure assure l'authenticité des documents d'activité.

Elle comporte une partie sur l'archivage :

« *Durant) toute) la) durée) du) projet,) une) fois) un) document) périmé,) celui-ci est enregistré en format PDF et avec son fichier source afin d'être) archivé) et) consultable.) De) plus) une) version) papier) du) document)sera)également)archivée)physiquement)dans)les)locaux) d'ENDEL) ENGIE.) Une) redondance) doit) être) faite) en) ce) qui)* concerne l'archivage des documents.

Une fois le projet terminé, tous les derniers documents applicables *seront)également)archivés.)*

*Les) documents) informatiques) seront) archivés) sur) un) serveur)* sécurisé mis en place par ENDEL ENGIE. L'accès à ce serveur est réservé au personnel d'ENDEL ENGIE et répondra aux politiques *d'accès)et)de)sécurité)d'ENDEL)ENGIE selon)les)domaines*

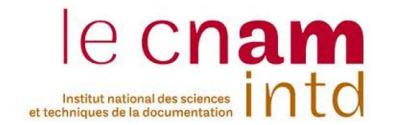

*concernés) (projet,) commercial,) finances,) technique).) Les) documents) archivés) sous) format) papier) doivent) être) conservés) dans) une) pièce) isolée,) à) l'abri) des) risques) d'intempéries,) et) pourront)être)accessibles)uniquement)par)des)personnes)habilitées) (entrée) sur) badge),) et) conformément) au) périmètre) de) diffusion) indiqué sur la page de garde du document.* 

Pour éviter que les technologies informatiques ne soient obsolètes *après) un) certain) nombre) d'années,) il) faudra) s'assurer) que) le) matériel a une durée de vie compatible avec la durée d'archivage prévue) pour) les) documents.) Enfin,) les) documents) archivés) sous)* format papier devront l'être avec du papier permanent.

*Enfin,) la) durée) d'archivage) dépend) essentiellement) du) type) de) document, et la raison pour laquelle il a été archivé (DISP, BPE,* annulé...). Afin d'assurer une bonne traçabilité des documents, les *documents) devront) être) archivés) au) moins) pendant) la) durée) complète) du) projet) d'études,) mais) également) jusqu'au) début) du)* fonctionnement de la centrale.

*Chacune) des) versions) du) document) seront) archivées) électroniquement) afin) de) permettre) le) suivi) des) documents. On) archivera) également) les) documents) annulés) ou) périmés) suite) à) une) demande) de modifications) pendant) les) études) et) les)* documents supprimés pour en produire un nouveau. »

La procédure explique également que pour qu'un document soit référencé, le rédacteur du document doit passer par le Document Manager.

Cette partie de la procédure est peu détaillée. Comme le recommande l'ISO 30301, le système d'archivage devrait au moins comporter :

- Une liste de documents à archiver

Avec l'ensemble du personnel du projet « BOP Design », il faut décider quels documents d'activité doivent être conservés.

- Une maintenance de l'archivage

Pour assurer la fiabilité des documents d'activité, il faut que la maintenance de l'archivage soit bien organisée et ne met pas en péril le processus de travail.

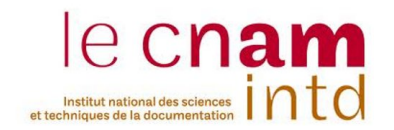

#### - Un plan de classement

Afin de retrouver facilement un document classé dans les archives et que celui-ci soit considéré comme exploitable, il faut créer un plan de classement qui permet à l'emprunteur d'une archive de s'orienter dans sa recherche.

- Des règles d'accès aux archives explicites

Pour assurer l'intégrité des documents, éviter des pertes de documents, des vols ou que des documents ne se trouvent dans les mains de personnes non habilitées, il faut mettre en place des règles d'accès en fonction des types de documents et selon le personnel du projet BOP Design.

- Un tableau de conservation de ces archives

Les archives ne peuvent pas être gardées indéfiniment. Une fois le projet terminé, le contrat achevé ou dans le cadre d'un déménagement, il faut pouvoir faire le tri dans les documents à conserver. Dans ce cas, un tableau de conservation avec des métadonnées appropriées doit être préparé pour assurer le suivi des documents.

- Des conditions de destruction de ces archives

Dans le cas de destruction d'archives, lorsqu'un document a atteint sa durée de conservation, il doit rester une trace indiquant l'autorisation de la destruction de l'archive.

# 3.3.2 Outils!existants

Le projet « BOP Design » utilise deux outils pour diffuser et partager sa documentation.

#### 1. Réseau interne

Le premier outil utilisé par toutes les personnes travaillant sur le projet « BOP Design » est un serveur interne, appelé « réseau interne » au sein de l'entreprise.

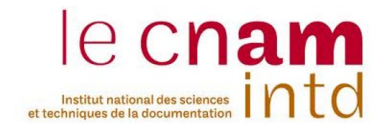

Ce réseau est divisé en plusieurs dossiers sur le modèle du processus du plan d'ingénierie mis en place lors de la signature du contrat avec le client.

Les accès aux dossiers sont réglementés selon la fonction des utilisateurs au sein des entreprises par le Document Manager.

Le Document Manager a son propre dossier avec comme sous-dossier « Documents applicables » où, comme le nom l'indique, sont rangés les derniers documents applicables et un sous-dossier « Documents archivés » où sont rangés plusieurs documents périmés avec leurs différentes versions. Mais l'archivage de ces documents n'est pas à jour et le dossier ne contient pas l'intégralité des documents que l'entreprise souhaiterait archiver.

**2.** Gestionnaire Electronique de Documents Titan

ENDEL ENGIE a mis en place une GED, nommée Titan, construite à partir de la plateforme NUXEO. Celle-ci étant en cours de développement, elle n'est pas utilisée à son plein potentiel.

Elle est utilisée principalement pour référencer les documents et ceux-ci ne sont pas enregistrés sur le gestionnaire pour le moment. Seuls quelques documents applicables y ont été ajoutés.

Les ingénieurs passent par le Document Manager pour référencer leurs documents, lequel utilise le compteur de la GED Titan pour codifier le document conformément aux procédures.

La GED peut être vue par tous les employés du projet mais ils n'ont aucun droit de modification, ni de création.

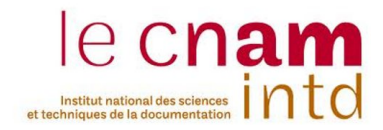

#### 3. Salle d'archives

Dans l'optique de mettre en place un système d'archives papier, ENDEL ENGIE a mis à disposition un local pour y stocker les futures archives dans des classeurs.

# 3.3.3 Notes d'instruction mises en place

Le but de ces archives est de pouvoir retracer le processus de travail. Le projet « BOP Design » estime actuellement une volumétrie de 100 000 documents à gérer.

L'équipe de management souhaite qu'un même document soit archivé sous format numérique et sous format papier. Bien entendu, certains documents, comme les macros (programmes informatiques), ne se trouvent que sous forme numérique.

Pour avoir une bonne vision du processus de travail, je me suis basée sur une liste d'un dossier de suivi répertoriant les livrables pour chaque service et chaque étape du projet.

Sous les indications de l'équipe management, je suis allée de service en service et d'équipe en équipe pour s'entendre avec eux sur les documents à archiver.

Ce tour du projet, au début du stage, m'a permis d'avoir une idée globale du processus de travail et de savoir à qui s'adresser pour plus d'amples questions sur certains documents.

Une procédure d'archivage globale a été proposée à l'équipe de management afin de se mettre d'accord sur la direction à prendre.

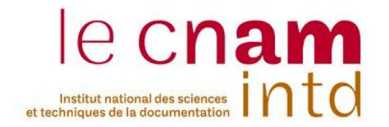

Les équipes du projet « BOP Design » utilisent principalement le réseau interne pour le partage des documents, notamment pour les livrables vers le client. Pour les archives courantes servant à la méthodologie de travail, de nombreuses corrections et vérifications se font encore à la main sur des formulaires et des plans. Les plans passent d'équipe en équipe pour subir des corrections. Cela pose le problème de qui possède la dernière version.

Chaque équipe a ses propres méthodes d'archivage. Certains gardent seulement les archives papiers dans des classeurs, dans des armoires sur leur lieu de travail ; d'autres vont jusqu'à tout numériser et ont créé leur propre dossier d'archives sur le réseau interne, tout en conservant les archives sous format papiers.

# 3.3.4 Archivage!

J'ai distingué différents types d'archives ; l'état des archives évoluant avec leur degré d'utilité au cours du projet.

Les **archives courantes** produites ou reçues sont des documents d'utilisation habituelle et fréquente pour l'activité du projet, conservées pour le traitement des affaires courantes dans le service d'origine. La conservation des archives courantes incombe au service producteur dans le cadre de son activité.

Les **archives intermédiaires** sont des documents qui ne sont plus d'usage courant et doivent être conservés temporairement pour des besoins administratifs ou juridiques.

Les **archives définitives** sont des documents qui, après le tri, ne sont pas susceptibles d'élimination.

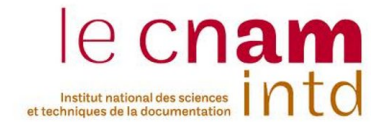

Pour la compréhension de la suite de la procédure, une définition du terme « document » est nécessaire :

Dans cette note, un **document** est l'ensemble de toutes les versions des productions de ce même document, référencés par la Procédure de documentation management ou non selon l'activité qui les émet.

J'ai également défini le rôle de l' « emprunteur » :

Un emprunteur est une personne souhaitant consulter, restituer ou copier une archive du projet BOP Design.

L'archivage indiqué dans cette procédure se situe dans le cadre du projet BOP Design. Les documents concernés sont donc internes au projet.

L'archivage concerne alors :

- Les documents contractuels du projet
- Les livrables et les documents d'activité du département Design
- Les livrables et les documents d'activité du département **Compliance**
- Les livrables et les documents d'activité du département Calcul
- Les livrables et les documents d'activité du département IT Tools
- Les livrables et les documents d'activité du département Doc **Control**
- Les livrables et les documents d'activité du département **Modification**
- Les livrables et les documents d'activité du département **Firefighting**
- Les livrables et les documents d'activité du département Qualité
- Les livrables et les documents d'activité du département RH
- Les livrables et les documents d'activités du département Planning

A quelques exceptions près pour des documents liés aux méthodes de travail des équipes, ces documents d'activité à archiver doivent avoir suivi la Procédure de documentation management et la Procédure de maîtrise des documents.

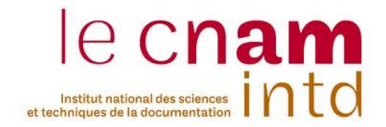

L'archivage physique (papier) et l'archivage numérique ont des approches différentes car ils ne sont pas gérés de la même manière au sein du projet.

J'ai donc fait le choix de faire, pour mon stage, deux procédures distinctes pour l'archivage physique (papier) et l'archivage numérique (voir Annexe 3 et 6). Mais ces deux procédures ont des documents de maintenance du système d'archivage en commun qui ont été listés précédemment (voir §3.3.1.).

#### 1. Listes des documents à archiver

L'ISO 30301 recommande que « les documents d'activité doivent être regroupés (classés) en fonction des processus de travail auxquels ils se rapportent ». C'est pourquoi lors de la création de la liste des documents à archiver, les documents sont classés selon le processus de travail auquel ils appartiennent.

La liste devra être mise à jour en fonction du processus de travail et des nouveaux documents créés. Sur la demande des responsables des services ou de l'équipe de management, le Document Manager peut modifier la liste.

Il y a deux listes de documents à archiver : ceux pour l'archivage physique et ceux pour l'archivage numérique. Les deux listes sont différentes par les métadonnées qu'elles contiennent. De plus, certains documents, comme les programmes informatiques, ne peuvent pas être archivés sous forme papier donc ils ne seront pas présents dans la listes des documents physiques à archiver.

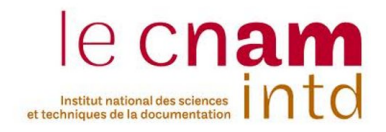

La liste des documents à archiver physiques présente les métadonnées suivantes :

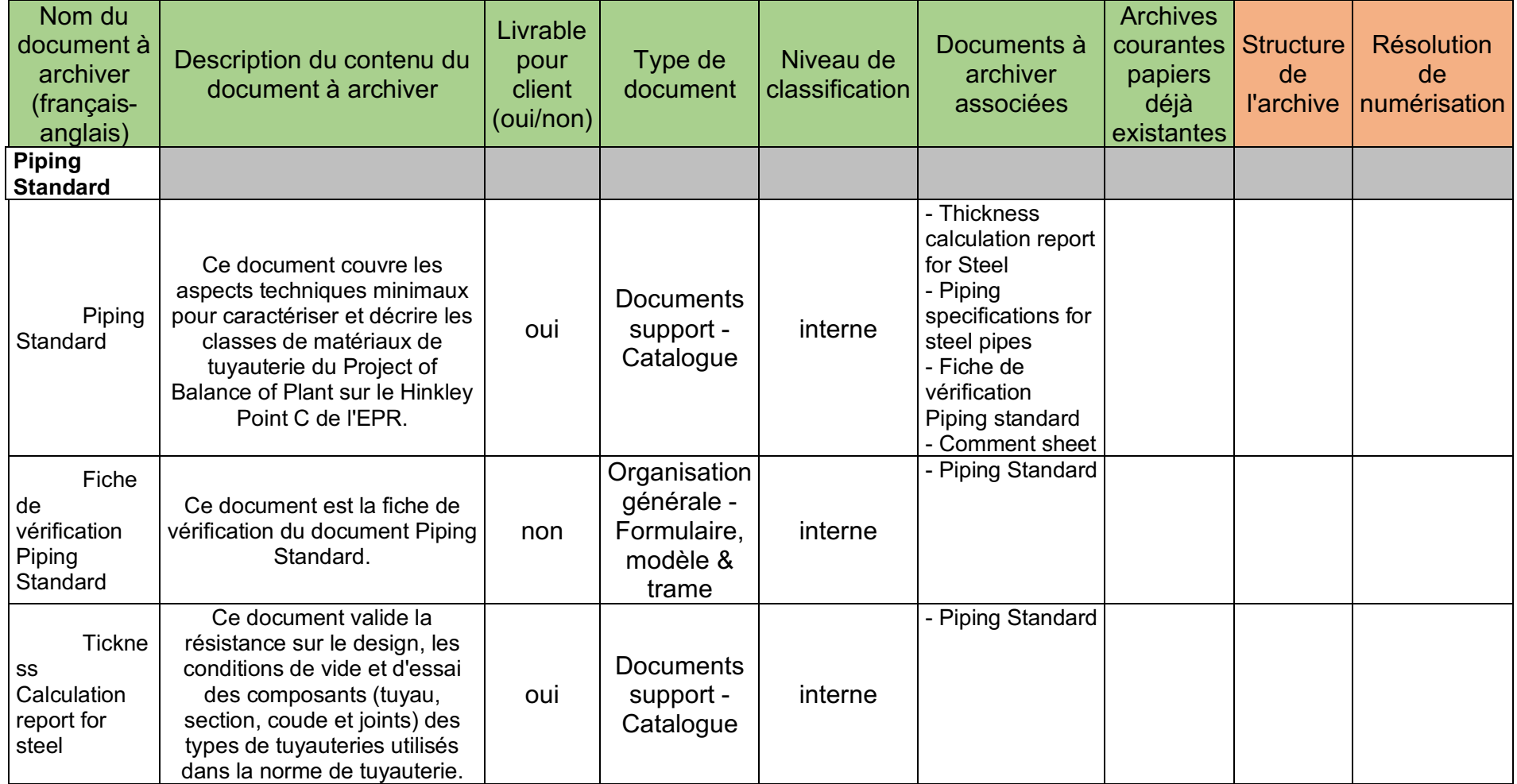

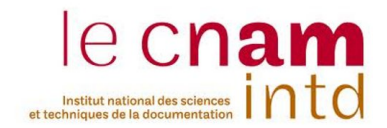

### La liste des documents à archiver numériques présente les métadonnées suivantes :

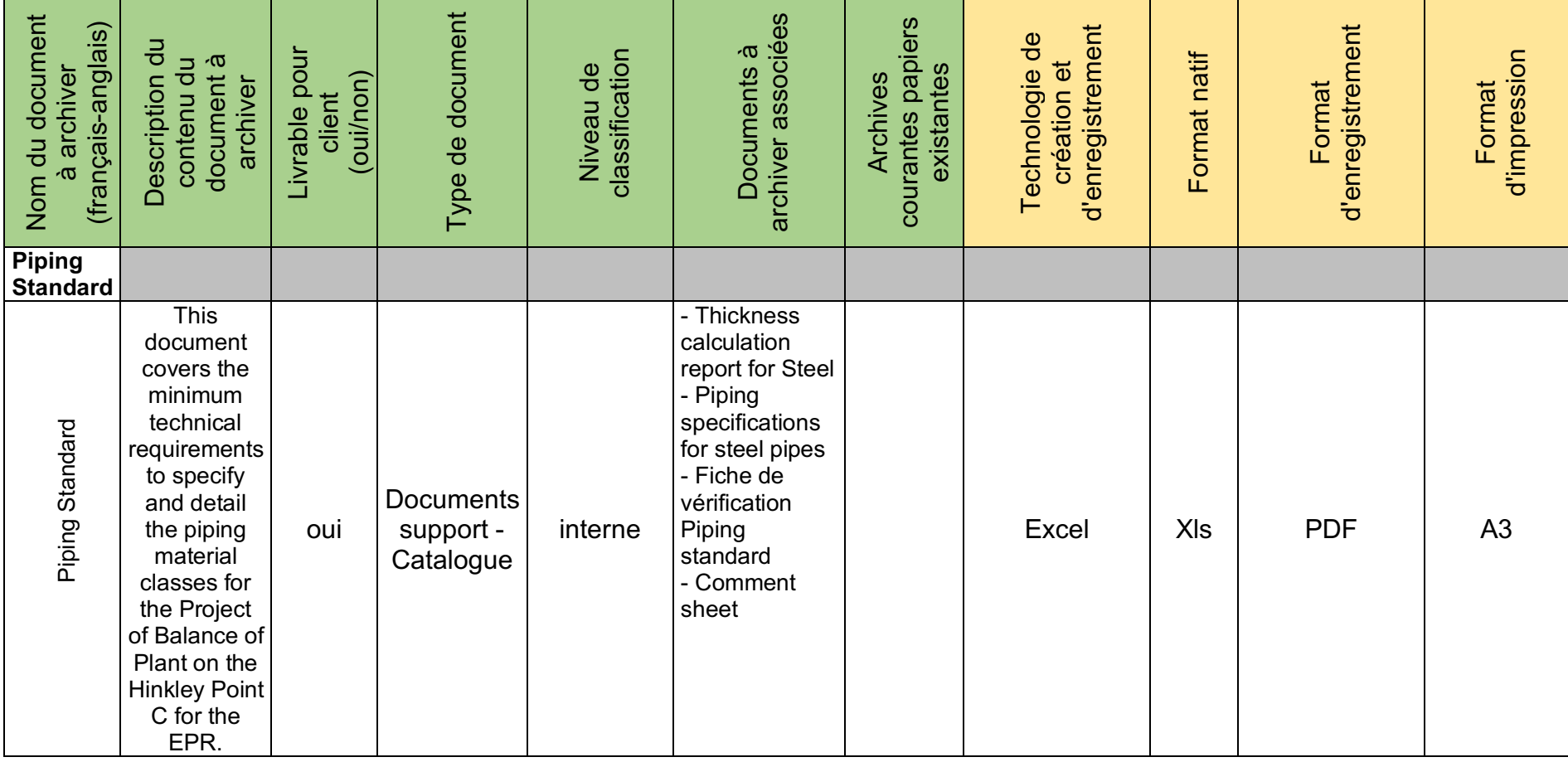

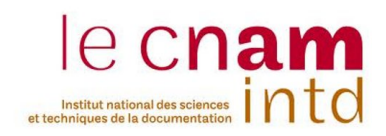

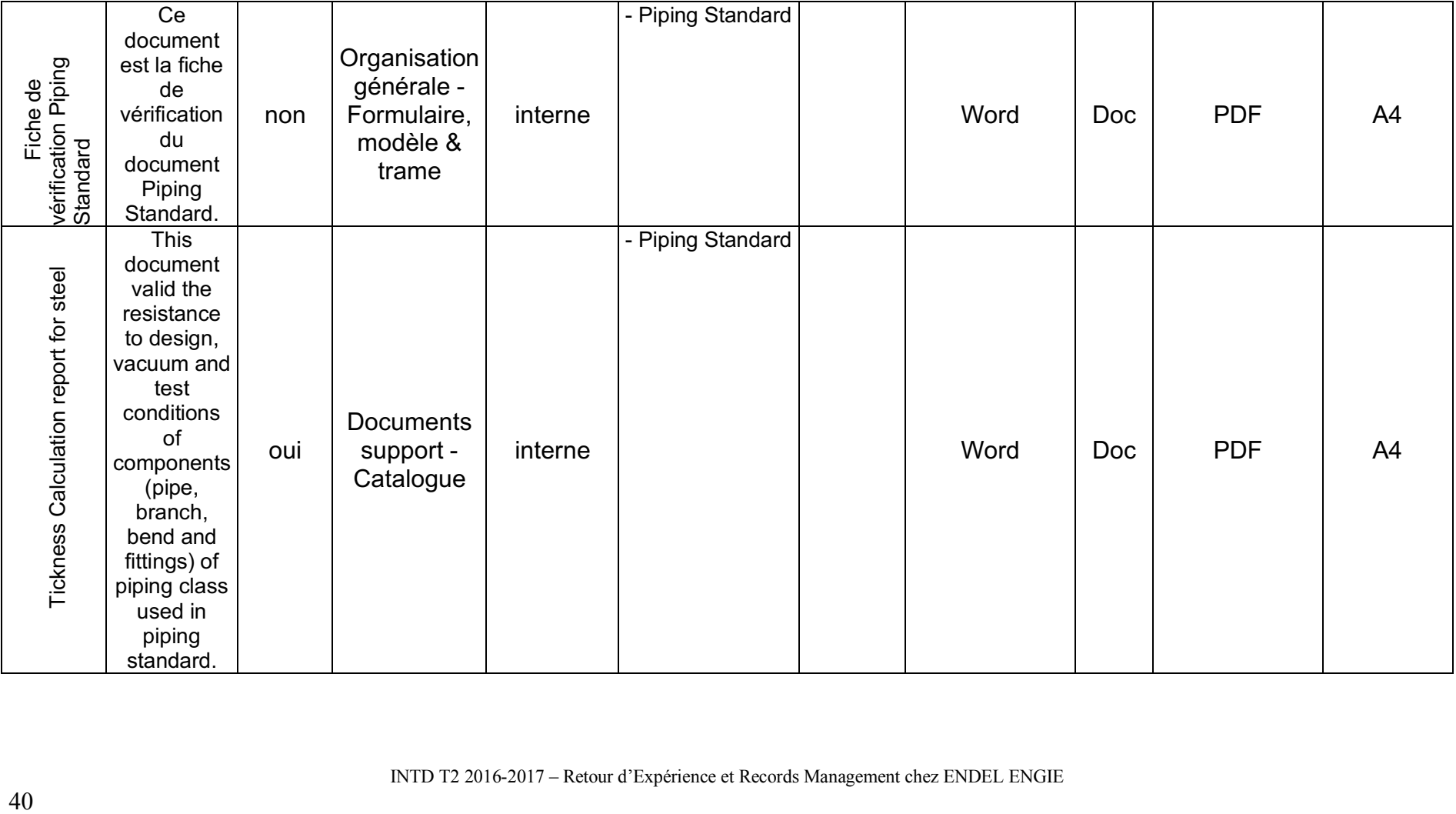

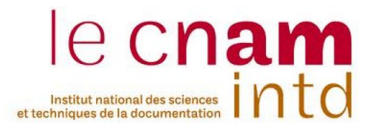

La liste des documents physiques à archiver comprend une métadonnée « Structure de l'archive » dans le cas où il n'est pas nécessaire de classer ou de numériser un document en entier (ex : « seulement le page de garde »).

La métadonnée « Résolution de numérisation » sert à préciser la résolution nécessaire à la bonne lecture d'un document. Par exemple, les plans qui sont sous format A3 demandent d'être numérisés sous une résolution suffisante pour une bonne lecture sur écran.

La liste des documents numériques à archiver comporte des métadonnées pour décrire sous quelles technologies le document a été créé. Selon l'ISO 30301, « les technologies employées pour la création et l'enregistrement des documents d'activité doivent être choisies pour chaque processus de travail (qu'elles soient automatiques ou manuelles). Le choix et tout changement de technologies doivent être documentés. »

Pour chaque document numérique, le Document Manager doit détailler avec quel logiciel le document a été créé, sous quel format il a été travaillé, sous quel format il a été diffusé et, en cas d'impression, sous quel format il doit être imprimé. Par exemple, les plans doivent être imprimé sous format A3.

#### 2. Plan de classement

Le plan de classement est basé sur la liste des documents à archiver et suit également le processus de travail. Il peut être mis à jour en fonction des nouveaux documents ajoutés aux listes de documents à archiver et suivant l'évolution du processus de travail du projet.

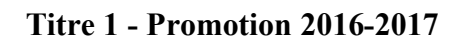

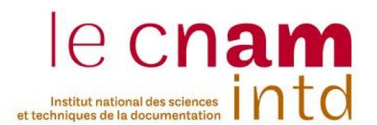

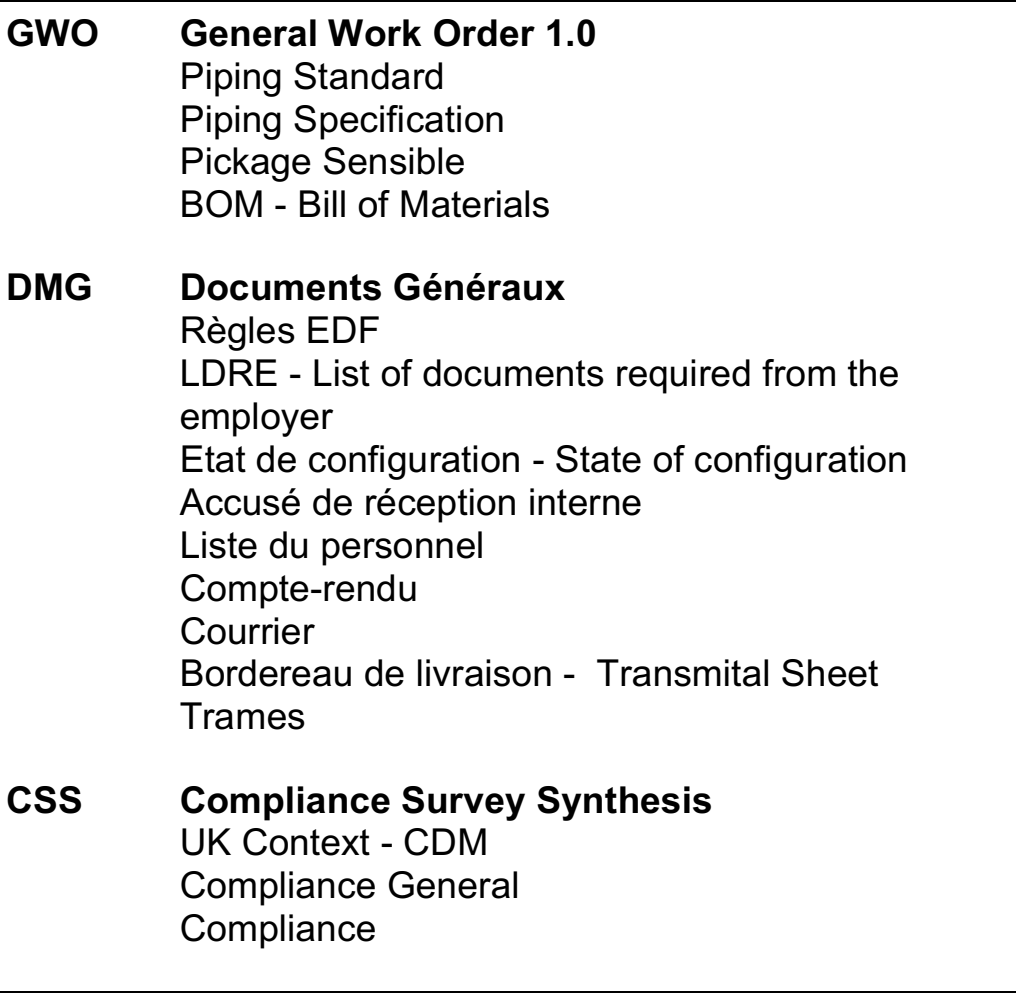

Tableau 4 - Extrait du plan de classement

**E** Pour l'archivage physique, j'ai créé une aide graphique pour la mise en place de l'archivage. Elle est établie à partir du plan de classement et donne la structure de base sur laquelle commence l'archivage. Il n'est pas nécessaire de mettre ce document à jour en même temps que le plan de classement.

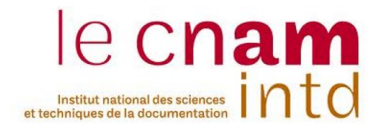

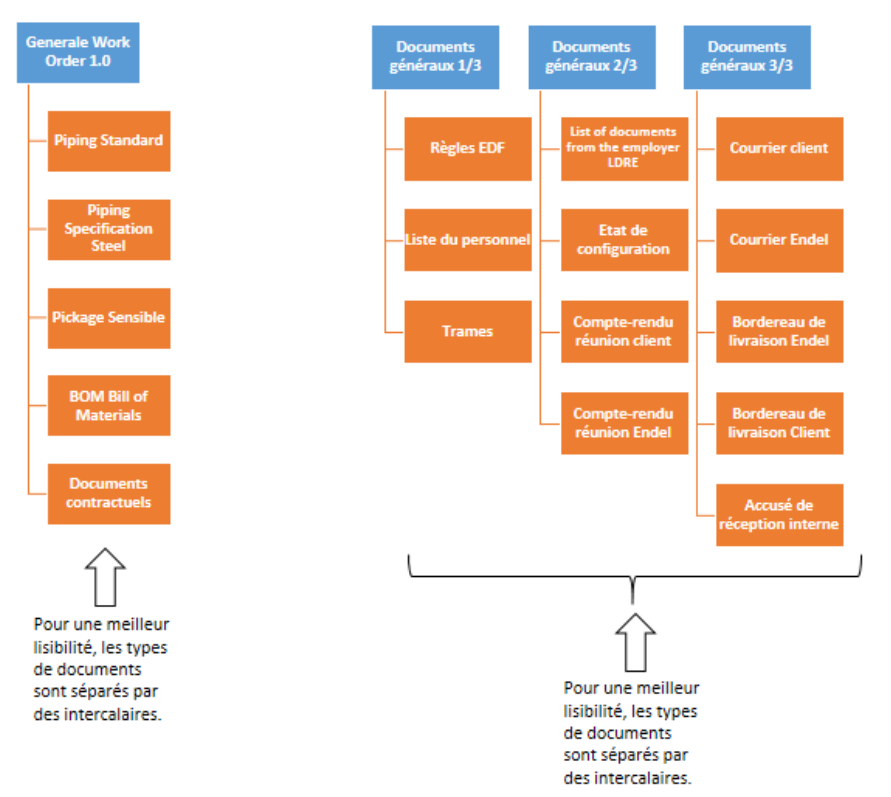

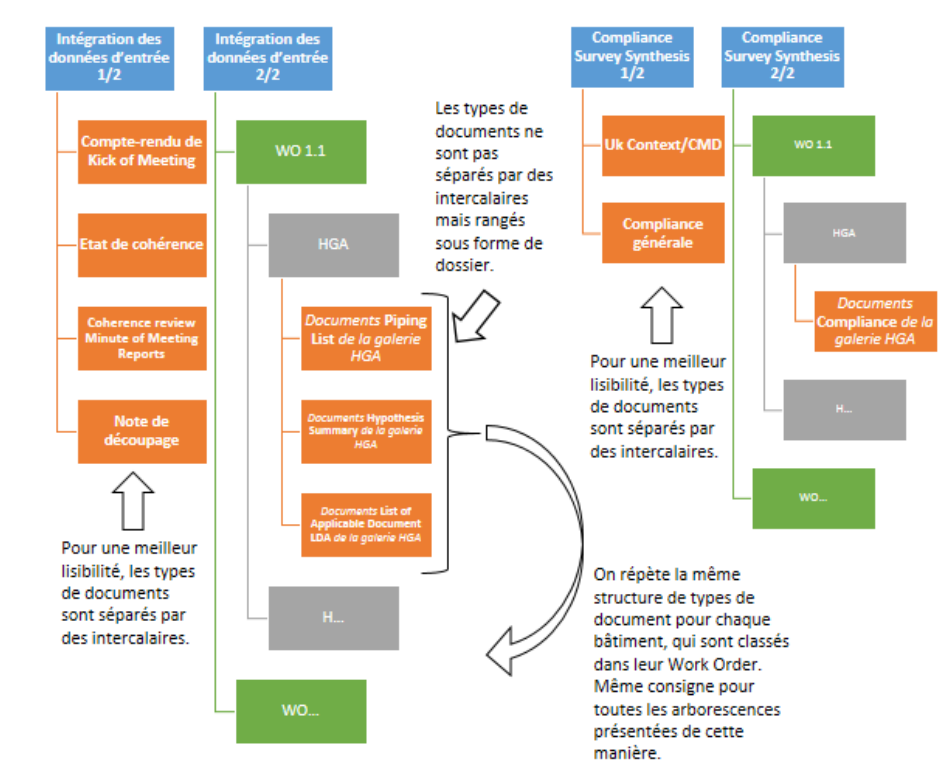

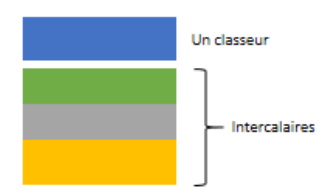

*Figure'4 ) Aide'pour'l'archivage'physique*

INTD T2 2016-2017 – Retour d'Expérience et Records Management chez ENDEL ENGIE

#### **Titre 1 - Promotion 2016-2017**

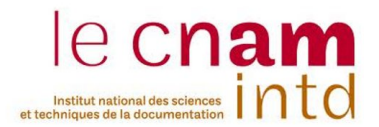

Les contenus des classeurs sont identifiables aux étiquettes collées sur leur tranche (*voir Annexe 12*).

Les classeurs et les intercalaires sont agencés comme le modélise la figure 4.

 $\frac{1}{2}$  L'archivage des documents numériques, sur le réseau interne, correspond au même système hiérarchique. Les cases de la *figure 4* correspondent aux fichiers principaux (case bleu), dans le fichier « Documents archivés » du réseau, puis ceux-ci mènent aux sousdossiers (case orange) lesquels mènent aux documents archivés.

#### 3. Maintenance des archives

 $\frac{1}{2}$  Pour l'archivage numérique, dès qu'une nouvelle version d'un document est créée, la version antérieure devient une archive intermédiaire. Elle est transférée au Documentation Manager par un membre du service auquel appartient cette archive.

Les documents à archiver numériques sont archivés au mieux sous leur format natif (docx, xlsl, ...) et sous format « PDF ».

Dans un premier temps, comme le nommage des documents actuellement archivés sur le réseau est erratique, j'ai mis en place ces règles de nommage :

Les documents à archiver ayant une référence UK sont nommés sous la forme « HPC-OH1332-XX-XXX-XXX-##### – Titre de l'enregistrement – Lettre de la révision ».

Les documents à archiver ayant une référence Endel sont nommés sous la forme «  $17153-XX-$ ##### – Titre de l'enregistrement – Lettre de la révision ».

Les documents à archiver n'ayant pas une référence sont nommés sous la forme « Nom du document – Titre de l'enregistrement – Lettre de la révision ».

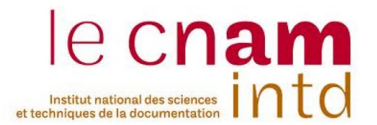

En commençant à mettre en pratique l'archivage sur le réseau, il s'est avéré que celui-ci n'acceptait pas de nom aussi long. Il a donc fallu raccourcir le nommage, notamment les titres des enregistrements.

 $\bigtriangledown$  Dans le cadre des archives papiers courantes, appartenant à la liste des documents physiques à archiver, les livrables sont archivées dès qu'ils passent sous la classification « BPE », « Bon pour exécution » comme l'indique la procédure de documentation management.

Dès qu'une nouvelle version d'un document papier est créée, la version antérieure devient une archive intermédiaire. Elle est transmise au Documentation Manager par un membre du service auquel elle appartient. Cette dernière est archivée dans la salle d'archives, en suivant le plan de classement. Les services gardent avec eux la dernière version des documents et s'assurent de leur bonne tenue (en suivant des procédures déjà mises en place par le projet BOP Design, en s'assurant de ne pas perdre les documents, ...).

Les archives courantes papiers, qui ne sont plus nécessaires pour l'avancement du processus de travail en cours et appartenant à la liste des documents physiques à archiver, sont également transmises au Documentation Manager et archivées dans la salle d'archives.

Une fois par mois, les services émetteurs de documents papiers à archiver s'assurent, avec le Documentation Manager, que toutes les archives intermédiaires ont bien trouvé leur place dans la salle d'archives.

 $\bigtriangledown$   $\frac{1}{2}$  Pour une bonne gestion des archives et pour éviter les pertes de documents, il est nécessaire que les archives papiers et les archives numériques soient maintenues en même temps.

Ainsi dans le cas de la perte d'une archive papier, il est possible de la retrouver et la réimprimer depuis les archives numériques et vice-versa ; si une archive numérique est effacée par erreur, on doit pouvoir le numériser à partir d'archives papiers.

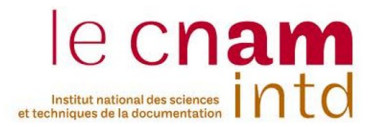

En cas de perte, tous les documents ne peuvent pas être reproduis comme par exemple, les programmes informatiques. Ces pertes doivent être absolument éviter en respectant des règles d'accès décrites dans le chapitre suivant.

#### 4. Règles d'accès

Les archives ont besoin de leurs propres règles d'accès.

Sous le format de tableau ci-dessous (*voir tableau 5*), j'ai proposé des droits de « lecture d'archive » et de « approbation de copie d'une archive ».

Au début de la création de ce document, je souhaitais distribuer ces droits individuellement mais le grand turn-over des prestataires au sein du projet rendait cela difficile. Avec le Document Manager nous avons convenu que les droits seraient distribués par département.

Pour rester cohérent avec le classement, les droits de chaque département se font sur la base du plan de classement.

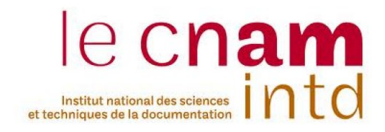

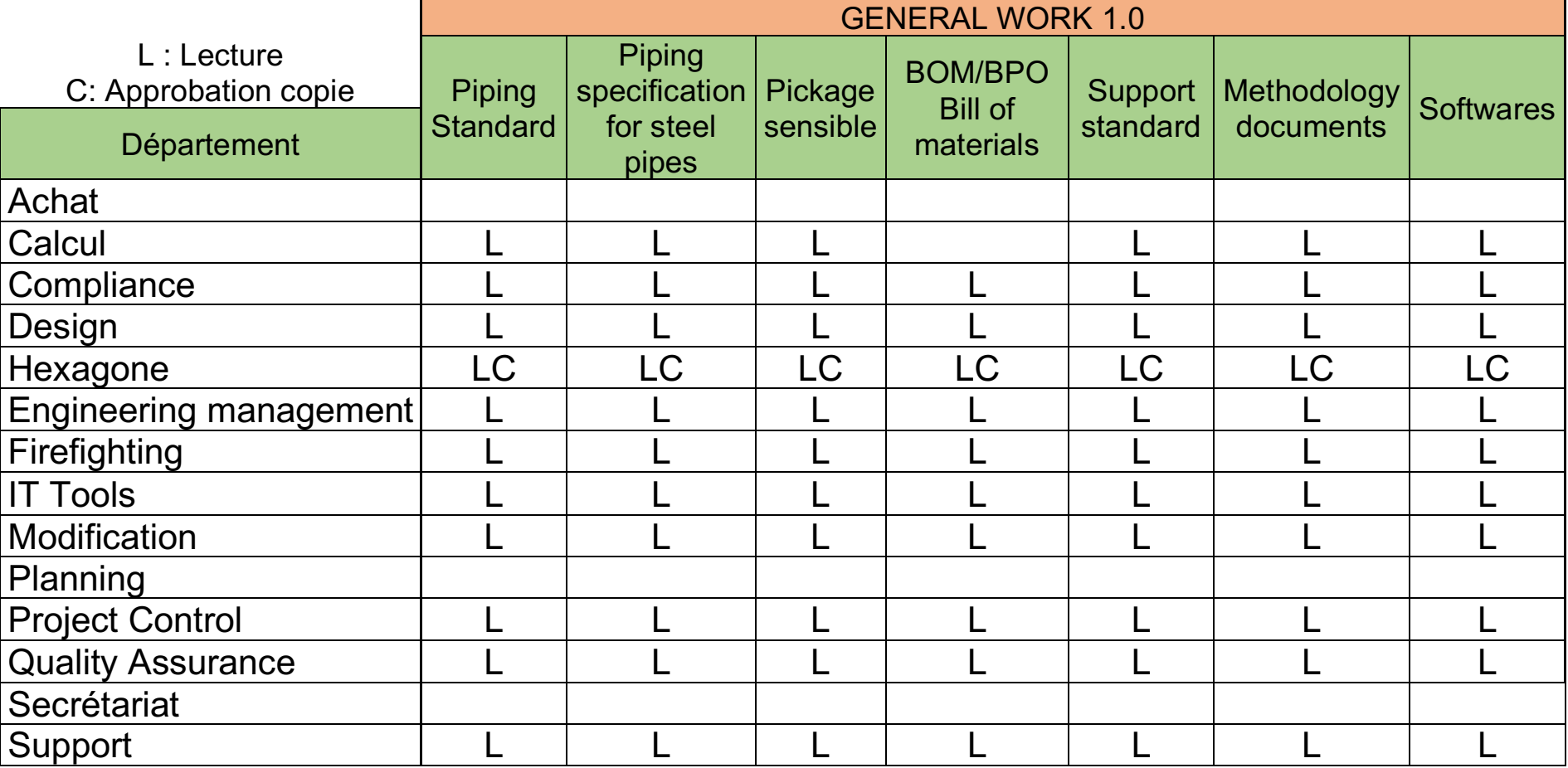

Tableau 5 - Exemple de tableau de règles d'accès

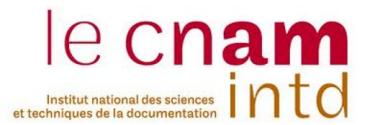

 $\mathbb{R}^{\mathbb{Z}}$  Sur le serveur interne, les accès au dossier « Documents archivés » sont donnés par ces règles d'accès. En absence d'autorisation, « Lecture » ou « Approbation copie », les archives ne sont pas consultables.

Le droit « Approbation copie » attribue à un département la possibilité de donner une autorisation de copie d'un document (*voir Annexe 4 et 8*).

Les archives ne sont pas modifiables, ni copiables par les utilisateurs à l'exception du Documentation Manager. Celui-ci est autorisé à copier des archives dans le dossier « Documents archivés ».

Pour la copie numérique d'une archive. l'utilisateur demande l'autorisation à un membre de l'équipe de management en complétant le document d'« autorisation de copie d'une archive » (voir Annexe 11). Le demandeur retourne le formulaire au Documentation Manager qui se chargera d'envoyer une copie via mail ou par le serveur interne à l'utilisateur.

L'utilisateur remplit cette autorisation pour chaque archive qu'il souhaite copier.

 $\bigtriangledown$  Pour la consultation et la restitution d'une archive intermédiaire papier, l'emprunteur passe par le Documentation Manager qui met à jour un registre d'emprunt pour chaque archive à consulter (*voir Annexe 7*). Une archive papier consultée et restituée correspond à une entrée dans le registre.

Le registre d'emprunt se présente sous la forme du tableau ci-dessous (voir tableau 6).

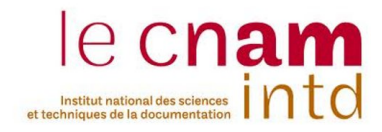

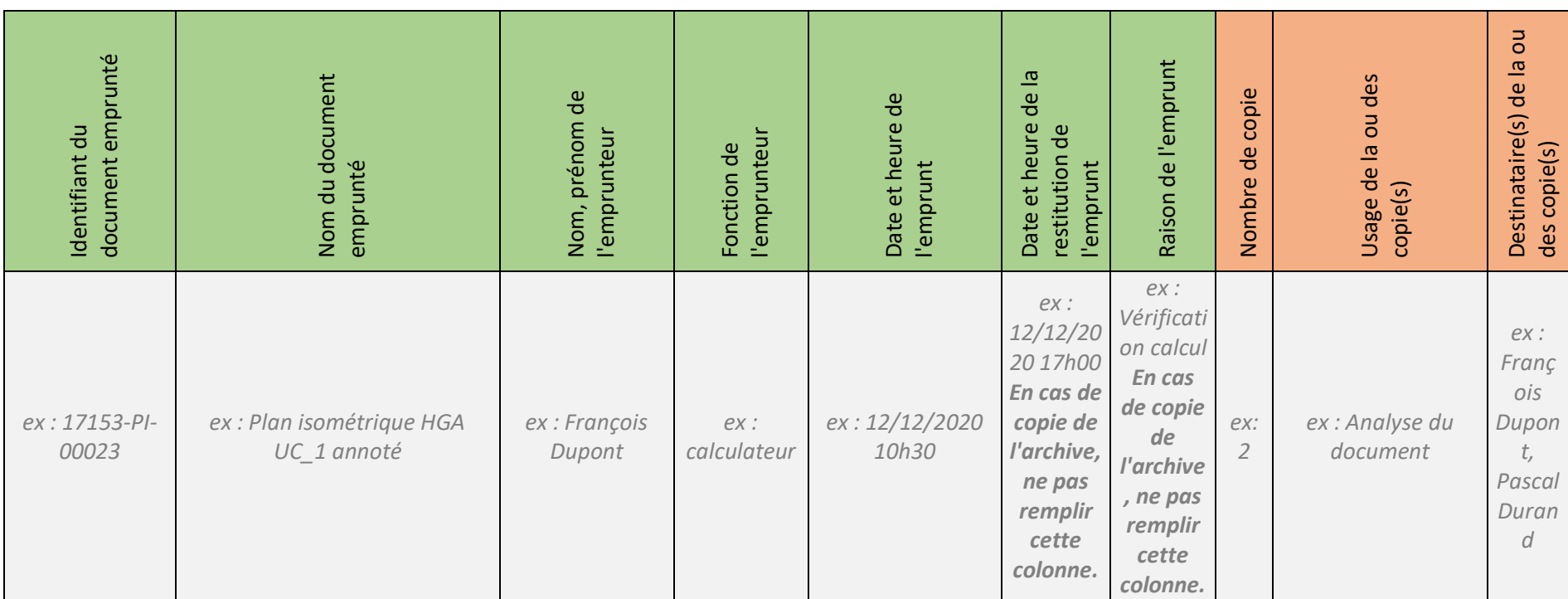

*Tableau#6 ) Registre#d'emprunt*

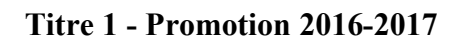

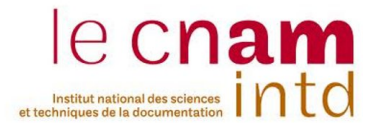

La salle d'archives est fermée à clé et seul le Document Manager est habilité à ouvrir cette salle, à rechercher et à classer un document.

L'archive ne sort pas des locaux du projet « BOP Design ». Elle est restituée au Document Manager dès qu'elle n'a plus d'utilité. L'emprunteur ne peut en aucun cas altérer ou remplacer l'archive empruntée

. S'il est nécessaire de sortir le document des locaux ou d'altérer une archive, l'emprunteur peut demander une copie de celle-ci.

Pour la copie d'une archive papier, l'emprunteur demande l'autorisation à un membre de l'équipe de management en complétant un document d'autorisation de copie d'une archive, puis retourne le formulaire au Document Manager qui se chargera de faire une ou des copie(s) de l'archive avant de la lui remettre. L'emprunteur remplit cette autorisation pour chaque archive qu'il souhaite copier.

Les autorisations pour la copie d'une archive sont conservées et archivées.

 $\bigtriangledown$ . Une archive papier ou numérique ne peut être jamais remplacée ; une nouvelle version est créée suivant les procédures de documentation management.

Si, par accident, l'archive a été altérée, le Document Manager imprime à nouveau l'archive à partir des archives numériques ou numérise l'archive à partir des archives papiers.

 $\mathbb{F}_{2}$  Une sauvegarde des archives numériques est programmée périodiquement. Celle-ci est compressée et datée. La sauvegarde n'est pas modifiable, ni consultable, sauf sur la demande de la Direction.

La sauvegarde doit être conservée sur un serveur sécurisé.

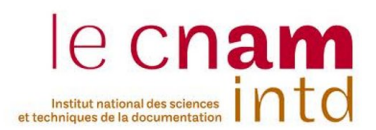

#### 5. Tableau de conservation des archives

Je n'ai pas réussi à trouver de texte réglementaire explicite pour la durée de conservation des types de documents du projet « BOP Design » mais il est certain pour l'ensemble de l'équipe que les documents doivent être conservé jusqu'à la fin de la construction de l'EPR.

Les archives constituent également un patrimoine du savoir-faire de l'entreprise.

Si pour des raisons juridiques les archives doivent être conservées plus longtemps, j'ai créé un tableau de conservation que le Document Manager peut modifier à tout moment.

Pour créer le tableau de conservation des archives, je me suis inspirée des tableaux du guide pratique « Sécurité et archivage électronique : durées de conservation et tableaux de gestion » [5].

Les métadonnées du tableau sont les suivantes :

- Nom de l'archive (français-anglais)
- Description du contenu de l'archive
- Type de document (à partir de la typologie documentaire (voir §3.3.1) de l'entreprise)
- Niveau de classification (interne/restreint/secret)
- Valeurs (administratif/judiciaire/probant)
- Statut (important/utile/vital)
- Support de conservation (papier /numérique)
- Nouvelle Durée de conservation (DUA)
- Sort final (tri/conservation/sous-traitant)
- Observations
- Texte réglementaire de référence

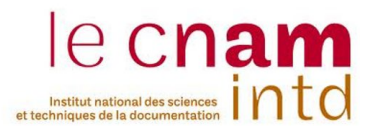

#### 6. Destruction des archives

Selon la norme ISO 30301, « lorsque la nature et la complexité des responsabilités vis-à-vis de l'entreprise et de la législation l'exigent, les informations de contrôle (métadonnées d'enregistrement, d'identification et d'historique) relatives aux documents d'activité qui ont été détruits doivent être conservées ».

 $\bigtriangledown$   $\mathbb{Z}$   $\mathbb{Z}$  Dans cette optique, j'ai créé une fiche à remplir lors de la destruction d'un ou plusieurs documents pour garder une preuve que le document! a! bien! existé! et! a! été! détruit (*voir% Annexe% 5*). Le! Document! Manager remplit la fiche (*voir Annexe 10*) et la fait signer et dater par un membre de la Direction afin d'autoriser la destruction de l'archive.

<sub>¤</sub><sup>π</sup>∍ Dans le cadre d'une archive numérique, quand une archive a atteint sa durée de conservation, l'archive peut être détruite par une suppression normale des fichiers par le Document Manager.

Ces fiches signées sont à conserver cinq ans après la destruction des archives.

# 3.3.5 Commentaires personnels sur ce système d'archivage

Points positifs :

- La création de ce système d'archivage, réalisée en même temps que le retour d'expérience, m'a permis de prendre connaissances de la diversité des types de documents utilisés par l'entreprise. Cela m'a donné une idée globale de la circulation des documents au sein des services.
- En raison de la durée restreinte du stage pour réaliser ce système d'archivage, il m'a été demandé de prioriser les notes d'instruction. Par conséquent, j'ai choisi les éléments les plus importants tout en anticipant les futurs besoins.

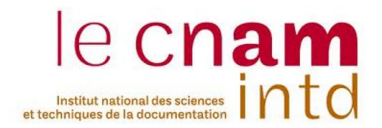

Points à améliorer :

- Par manque de temps, je n'ai pas pu mettre en place le système d'archivage dans son intégralité et j'aurai aimé continuer pour voir si mon système était cohérent.
- De même, la GED n'a pas pu faire l'objet d'une étude approfondie. Je l'ai utilisée uniquement pour la recherche de documents.

# Bilan personnel du stage

Ce stage s'est révélé particulièrement formateur. Il m'a permis de faire l'expérience de deux domaines complétement différents mais complémentaires que sont le records management et le retour d'expérience.

Ces expériences m'ont donné une vision du fonctionnement d'une grande entreprise et des interactions entre les différents niveaux et services.

La mise en place du système d'archivage me laisse un sentiment d'inachevé, car j'aurai souhaité participer à sa mise en pratique. Mais ce projet m'a permis de bien mettre en application les normes tout en les adaptant aux personnels de l'entreprise pour lesquels le système d'archivage sera utile sans être trop contraignant. Les normes sont de bons arguments pour insister sur l'importance de certaines mesures. Plusieurs mois après la fin de mon stage, on m'a informé que les notes d'instruction allaient être reprises par une archiviste pour être appliquées. De même, il m'a été demandé des compléments d'informations :

- Combien de temps une archive intermédiaire restait « intermédiaire » ?
- Les autorisations pour la copie d'une archive sont jugées trop complexe et vont être simplifiées.

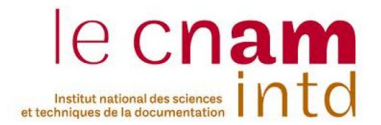

En ce qui concerne le retour d'expérience, qui était un domaine que j'ai découvert, j'ai appris que le plan d'action avait été poursuivi et mis en ceuvre après mon départ. J'en suis très satisfaite. J'espère que la méthodologie mise en place servira à d'autres retours d'expérience pour l'entreprise dans le futur.

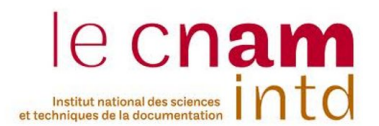

# **Bibliographie**

#### **Retour d'expérience**

 $[1]$  Jérémy CICERO. Le retour d'expérience (REX) : une méthode, un outil ! [en ligne]. 19 janvier 2017 <http://www.qualiblog.fr/outils-et-methodes/retour-experience-rexmethode-outil/>

[2] Direction générale de la santé. Méthodologie de retour d'expérience pour les événements sanitaires ou à impact sanitaire. [En ligne] Mars 2007 <http://solidarites-sante.gouv.fr/IMG/pdf/retour\_experience.pdf>

[3] Laurent Vinci. Planification : organiser et collecter le retour d'expérience (REX). Techniques de l'ingénieur. Juin 2014

[4] Secrétariat permanent pour les problèmes de pollutions industrielles-PACA*.% Guide% de% bonnes% pratiques% – Retour% d'Expérience – Sécurité% industrielle à l'attention des PME/PMI. [En ligne] Novembre 2008* <http://www.icsi-eu.org/documents/64/guide-rex-pme.pdf>

#### **Records!management**

[5] Le groupe métiers AAF-ADBS. Comprendre et pratiquer le records *management.* [En ligne] 2005 <https://www.cairn.info/revue-documentaliste-sciences-de-l-information-2005-2-page-106.htm>

[6]! Archimage.com. *Guide% Pratique% n°58% Sécurité% et% archivage% électronique :% durées% de% conservation% et% tableaux% de% gestion*.! Février! 2017

#### **ISO!9001 :2015**

[7]!Michel!Ballaiche.!*La%qualité ISO%9001%:2015%2ème édition*.!AFNOR! Editions. 2016

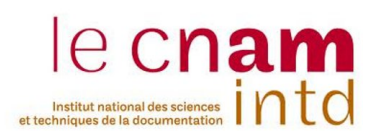

# Table des tableaux et des figures

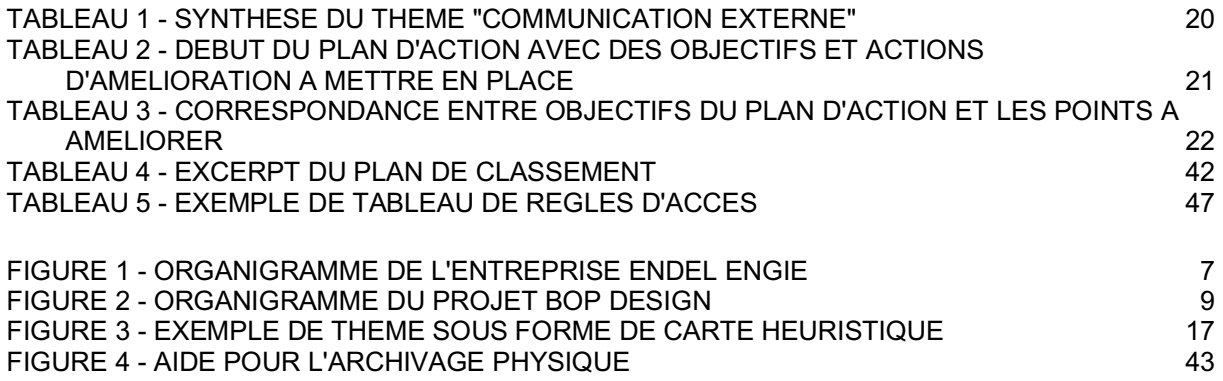

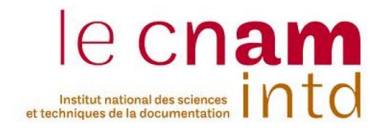

57

#### **Titre 1 - Promotion 2016-2017**

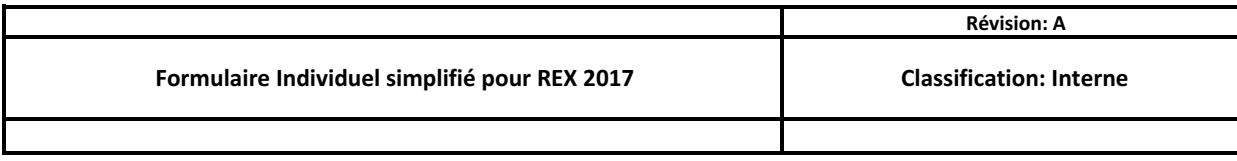

Le questionnaire est à rendre avant le 29/06/2017 . A déposer dans la banette dédiée dans le bureau 3.

Le temps à consacrer pour le questionnaire est d'environ : 45 min

Oui/Non: répondre à la question posée **Explications**: détailler votre réponses (positifs, points à améliorer, axes d'amélioration)

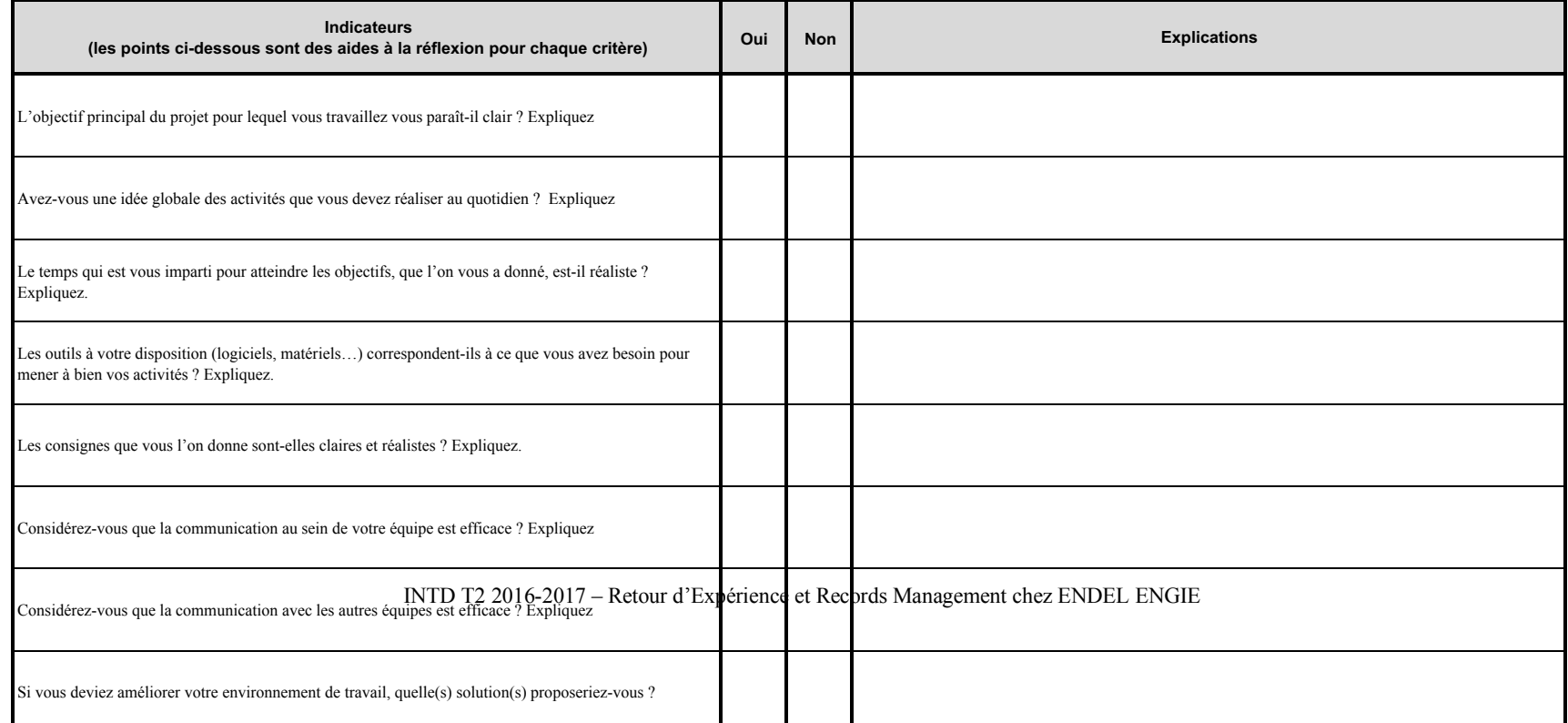

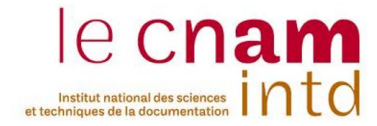

**Titre 1 - Promotion 2016-2017**

Annexe 1 : REX - Formulaire individuel pour les volontaires

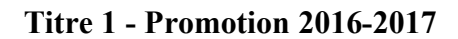

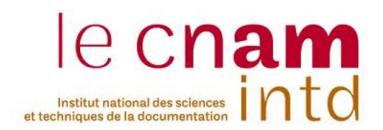

#### **Annexe!2 :!REX!+ Organisation!du!Retour!d'expérience**

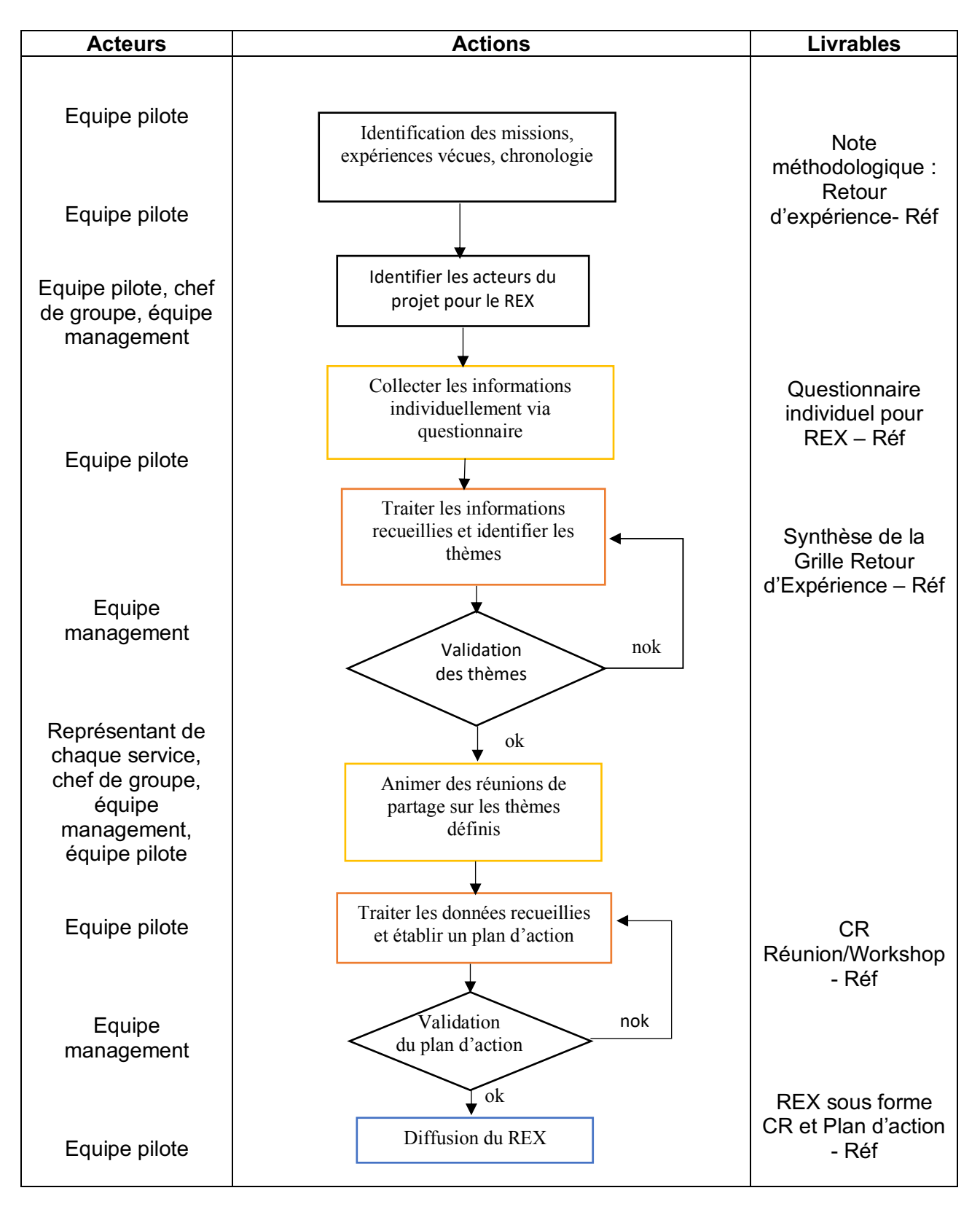

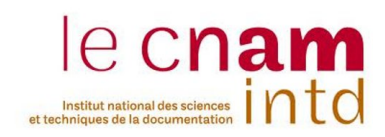

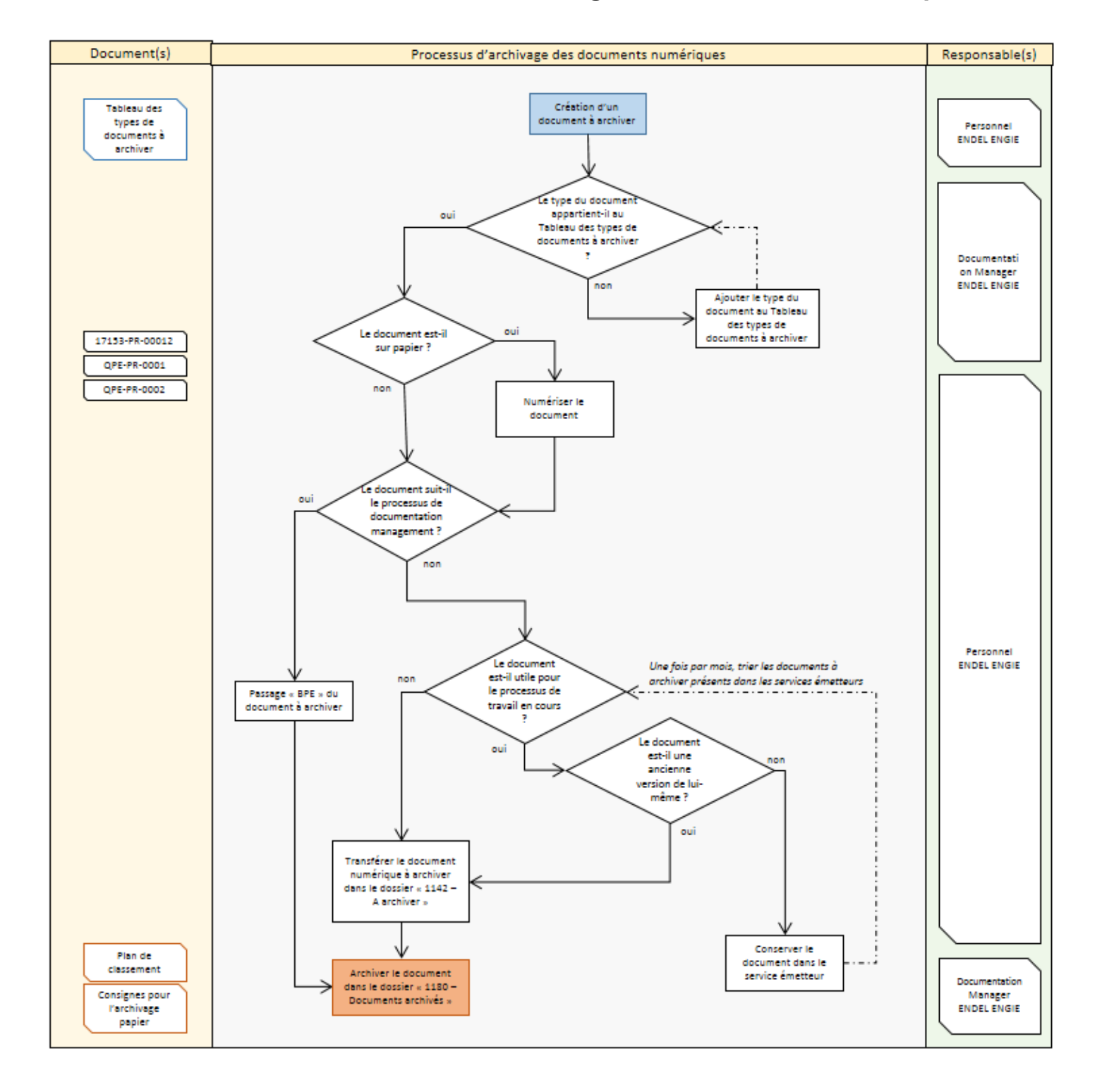

#### A**nnexe!3 :!RM!+ Processus!d'archivage!des!documents!numériques**

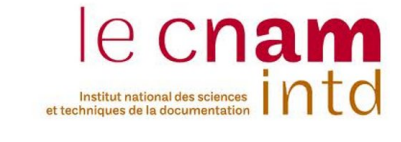

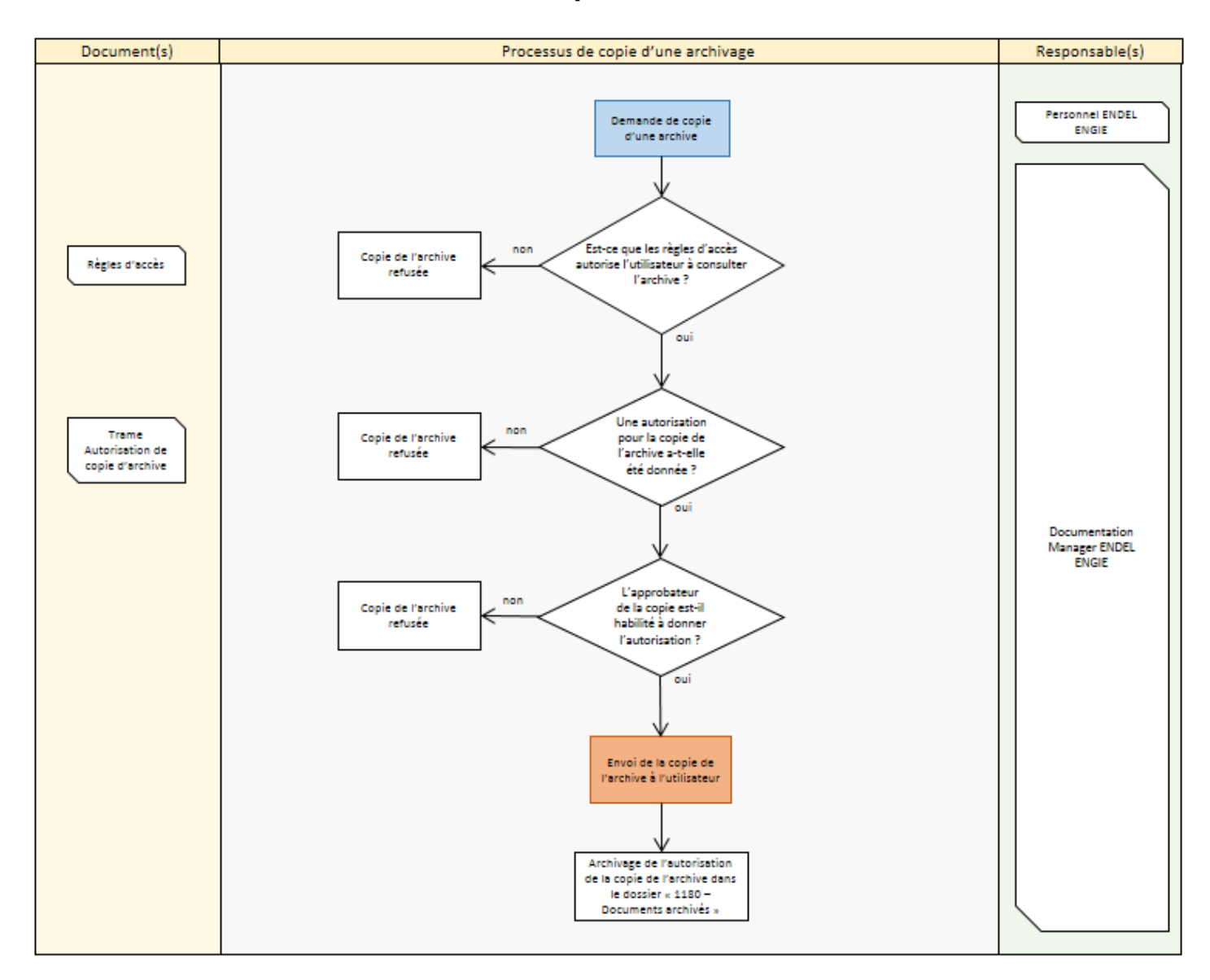

#### **Annexe 4 : RM - Processus de copie d'une archive**

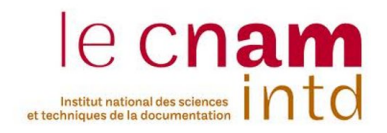

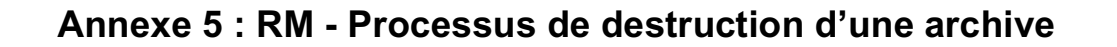

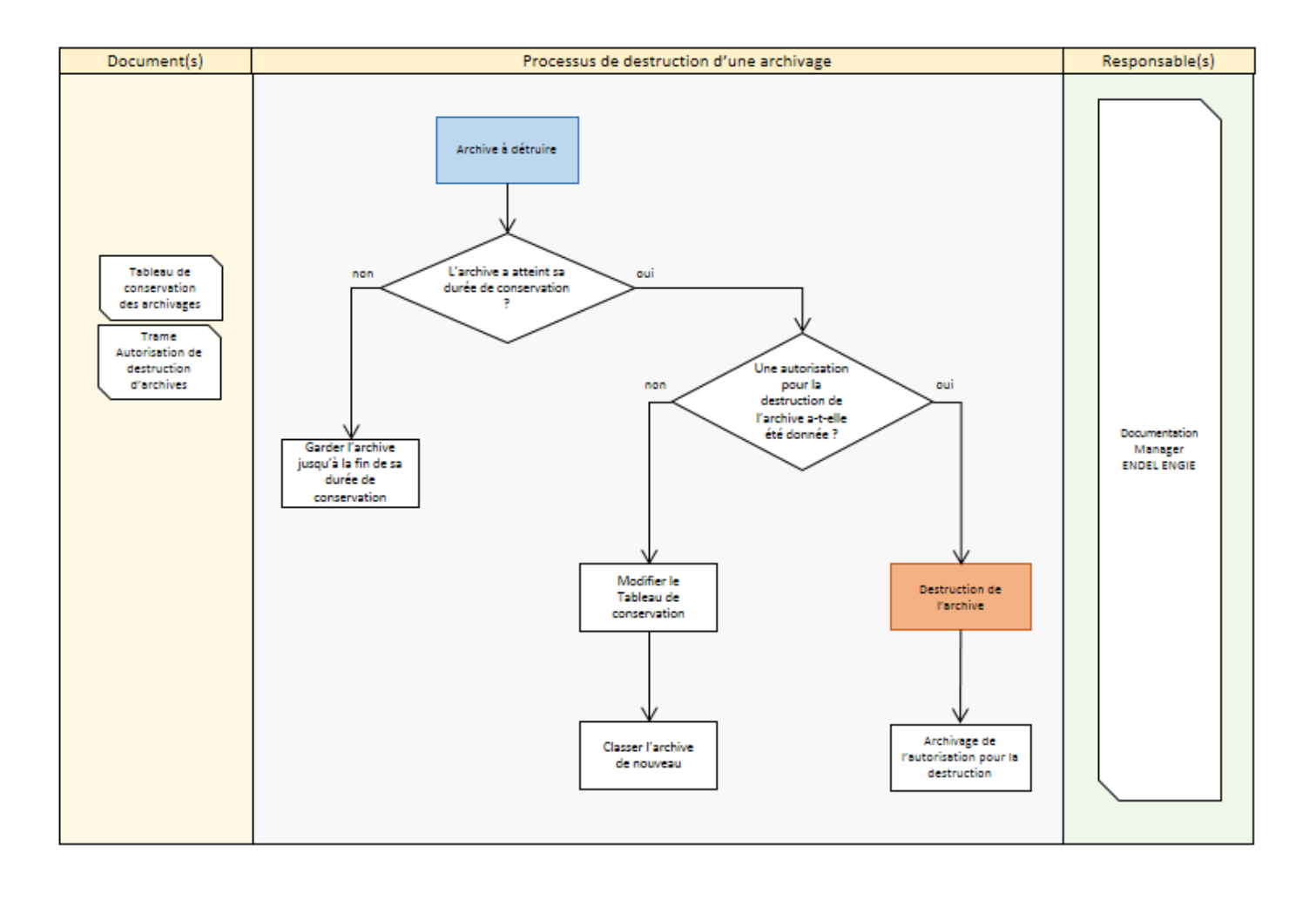

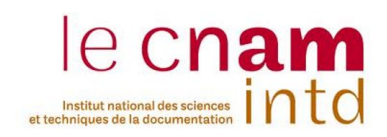

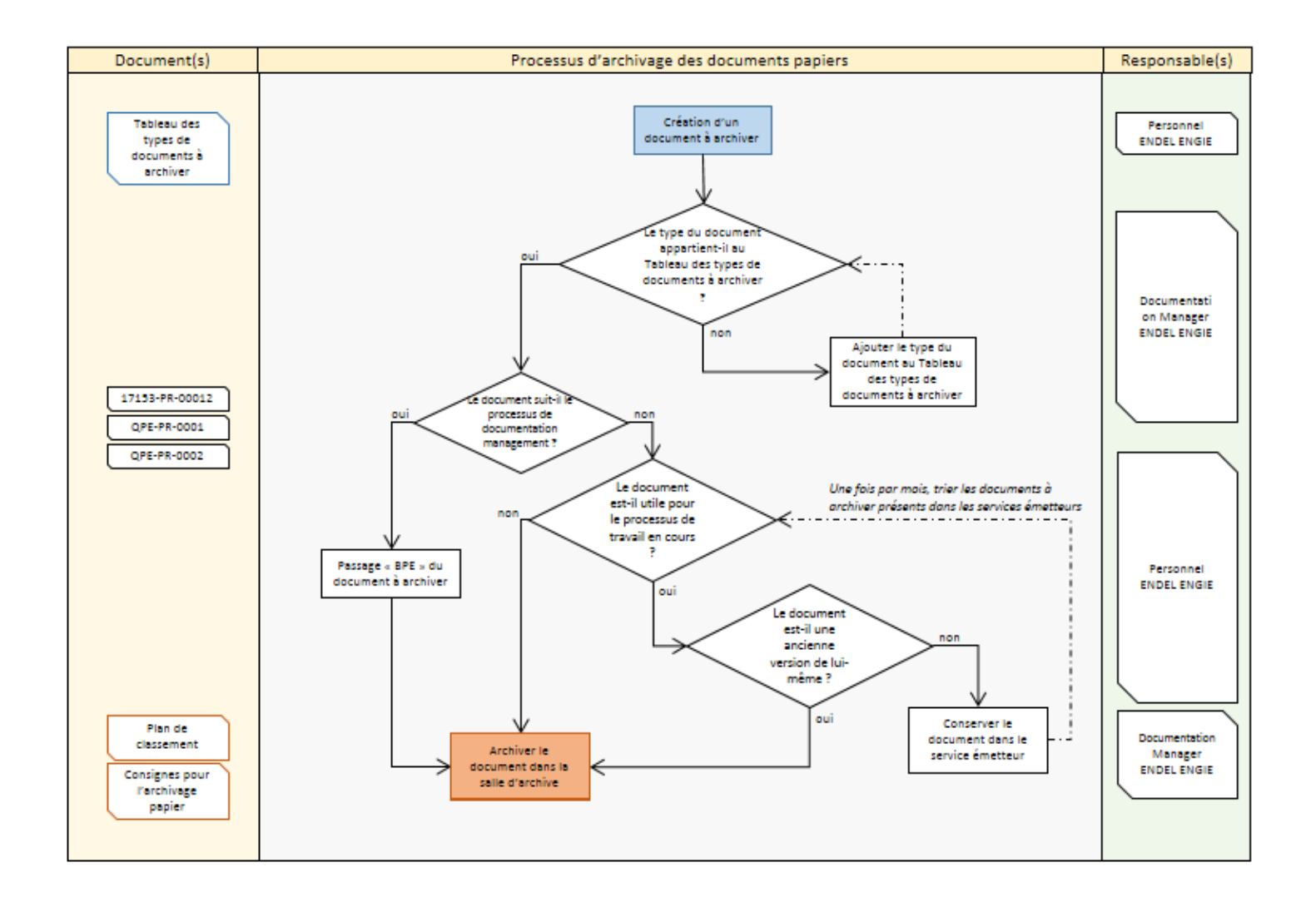

#### **Annexe!6 :!RM!+ Processus!d'archivage!des!documents!physiques**

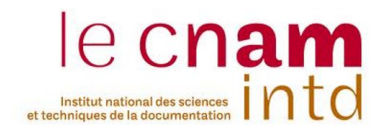

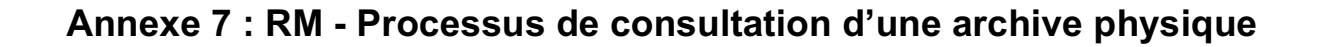

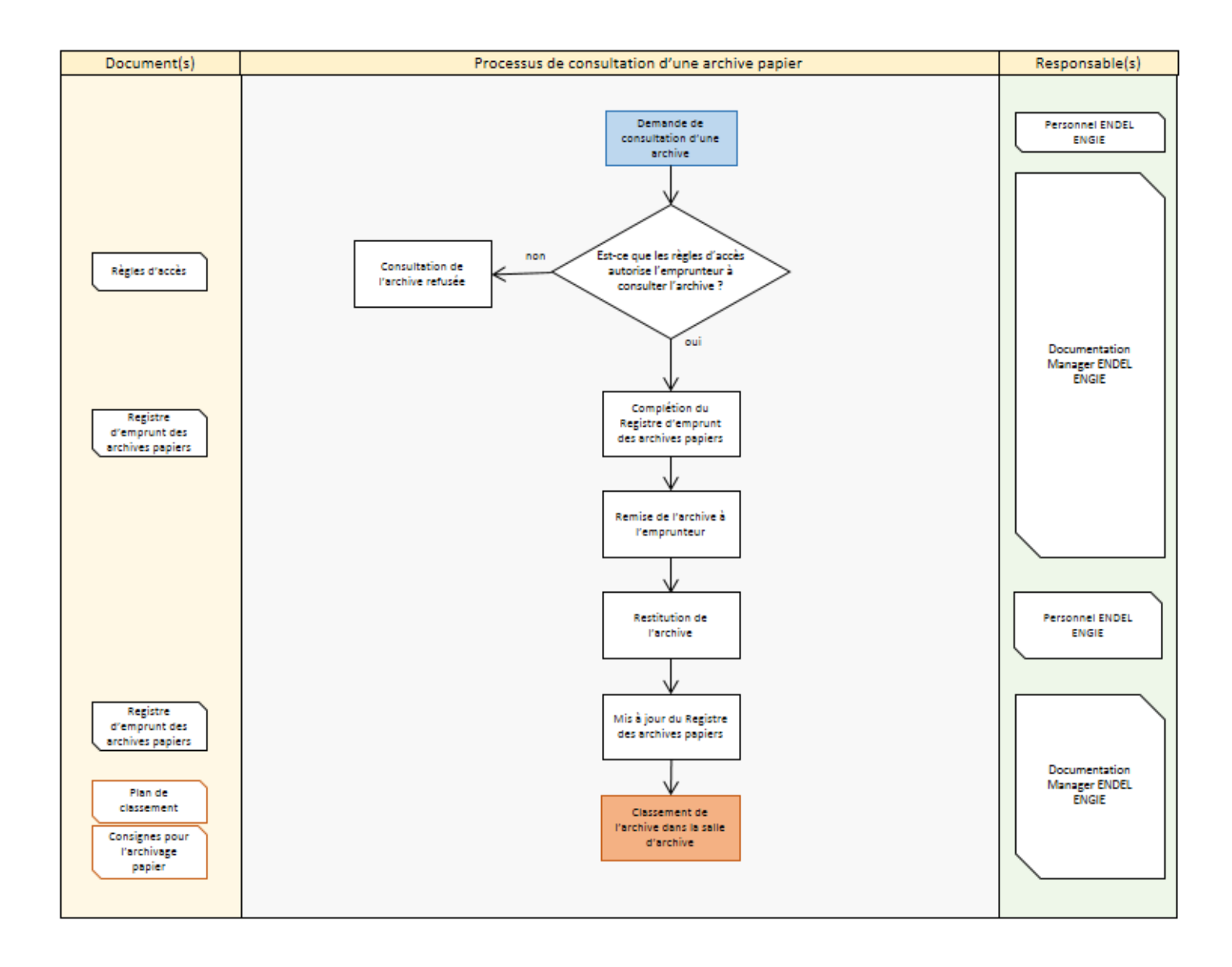

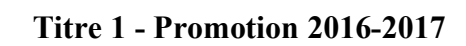

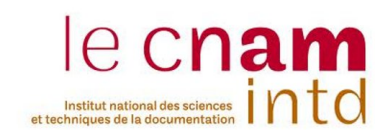

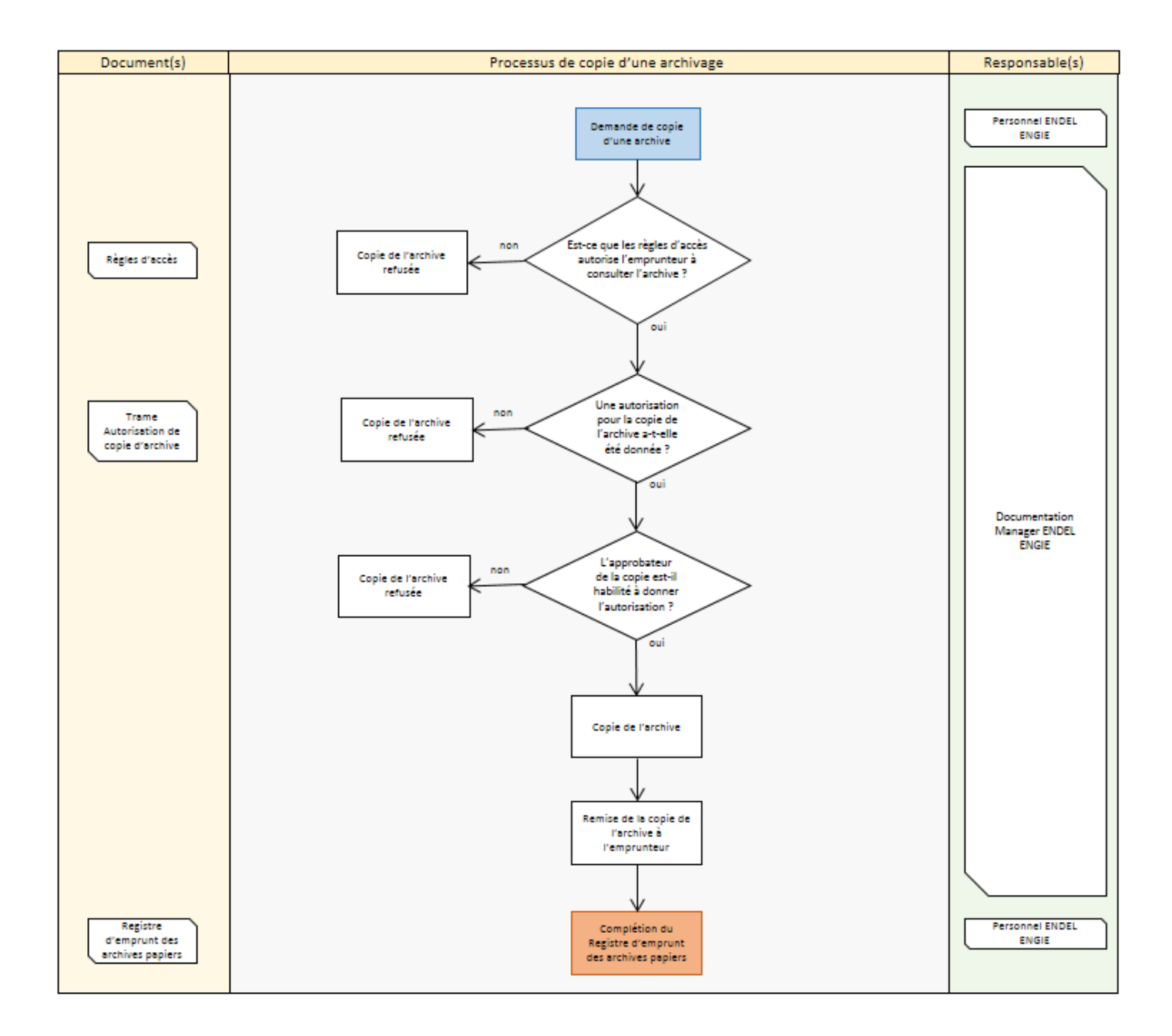

#### **Annexe!8 :!RM!+ Processus!de!copie!d'une!archive!physique**

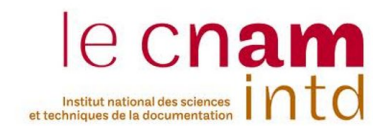

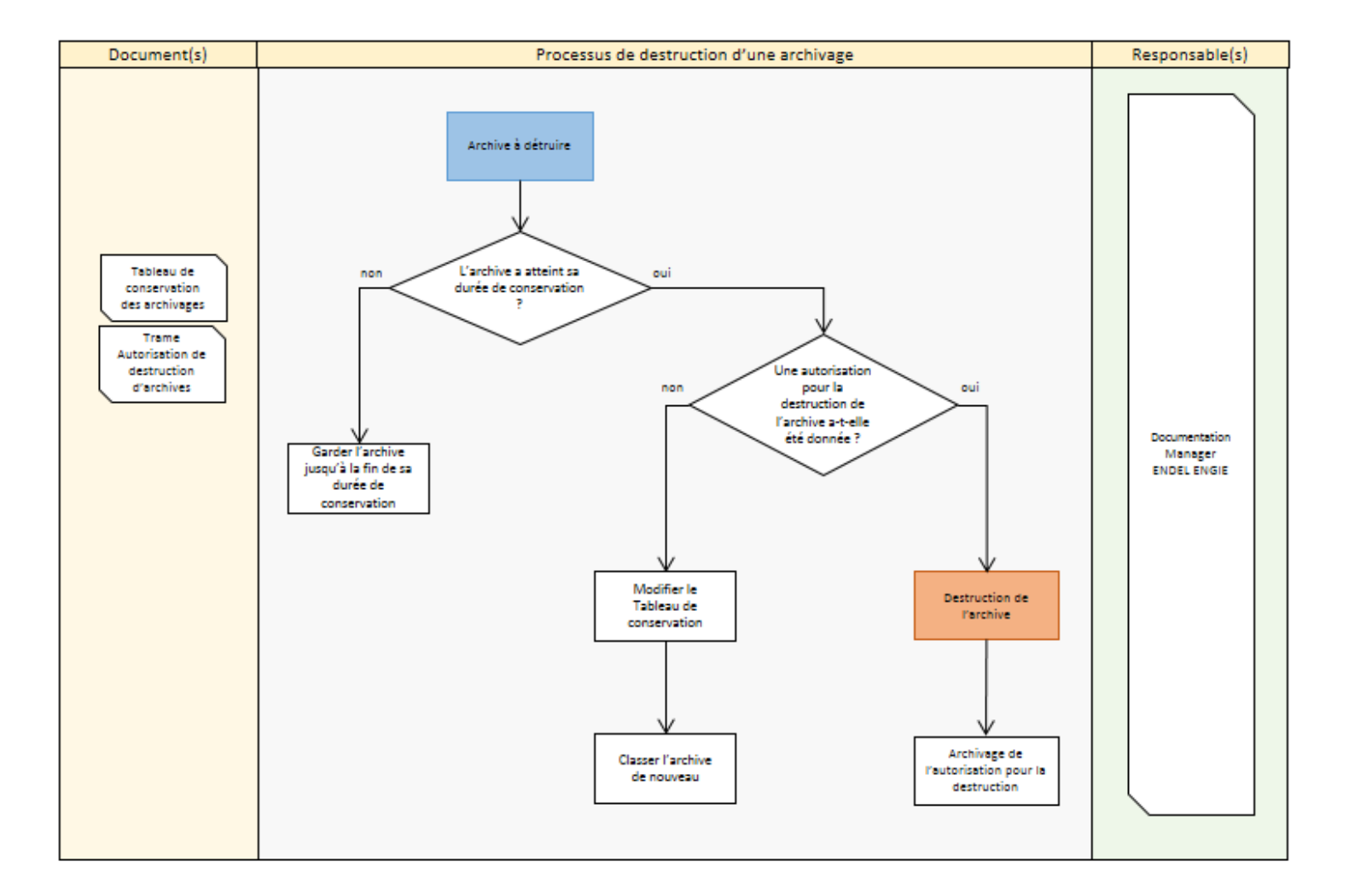

# **Annexe!9 :!RM!+ Processus!de!destruction!d'une!archive physique**

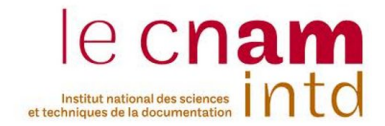

#### Annexe 10 : RM - Trame pour l'autorisation pour la destruction d'archives

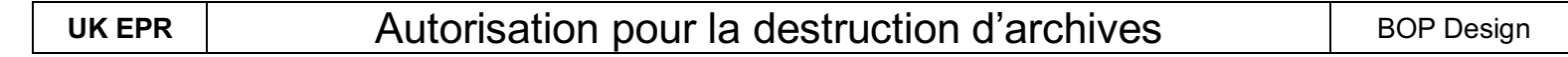

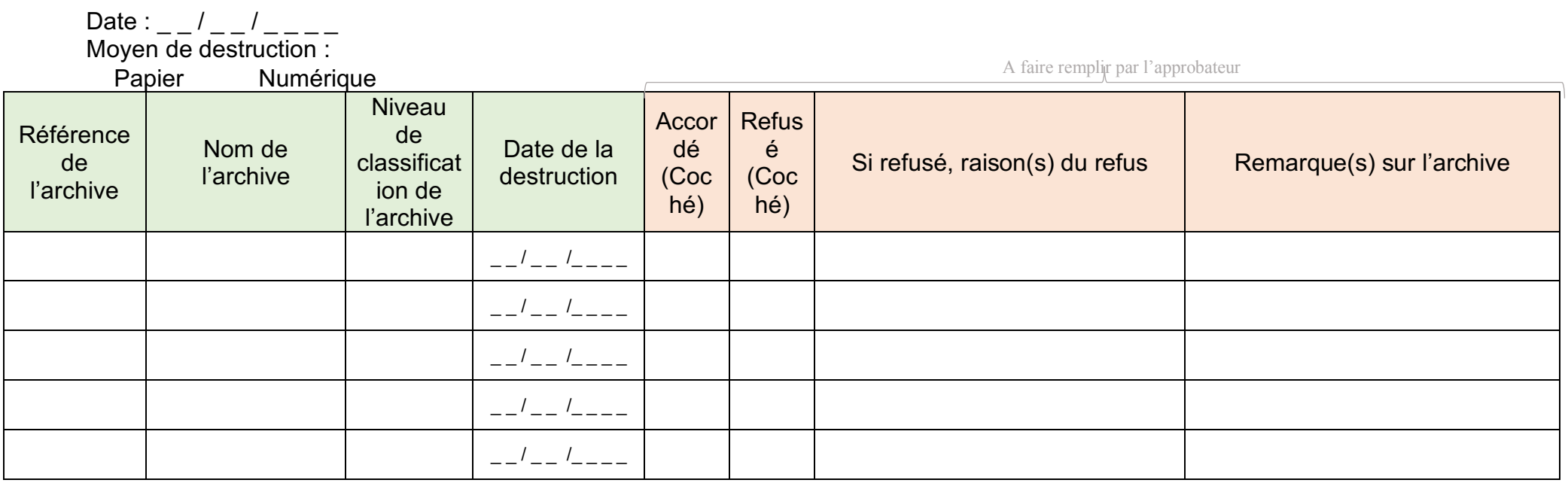

**Détruit par : Détruit par : Approbateur : Approbateur :** (Daté et signé)

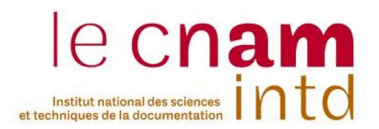

# **Annexe 11 : RM - Trame pour autorisation de copie d'archive**

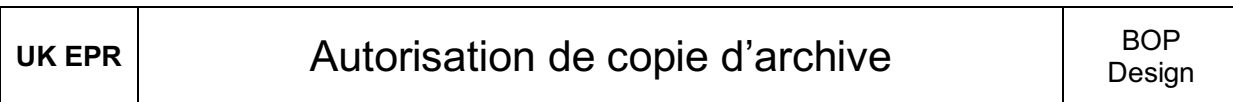

Date de la demande d'autorisation :  $\frac{1}{1-\frac{1}{1-\frac{1$ 

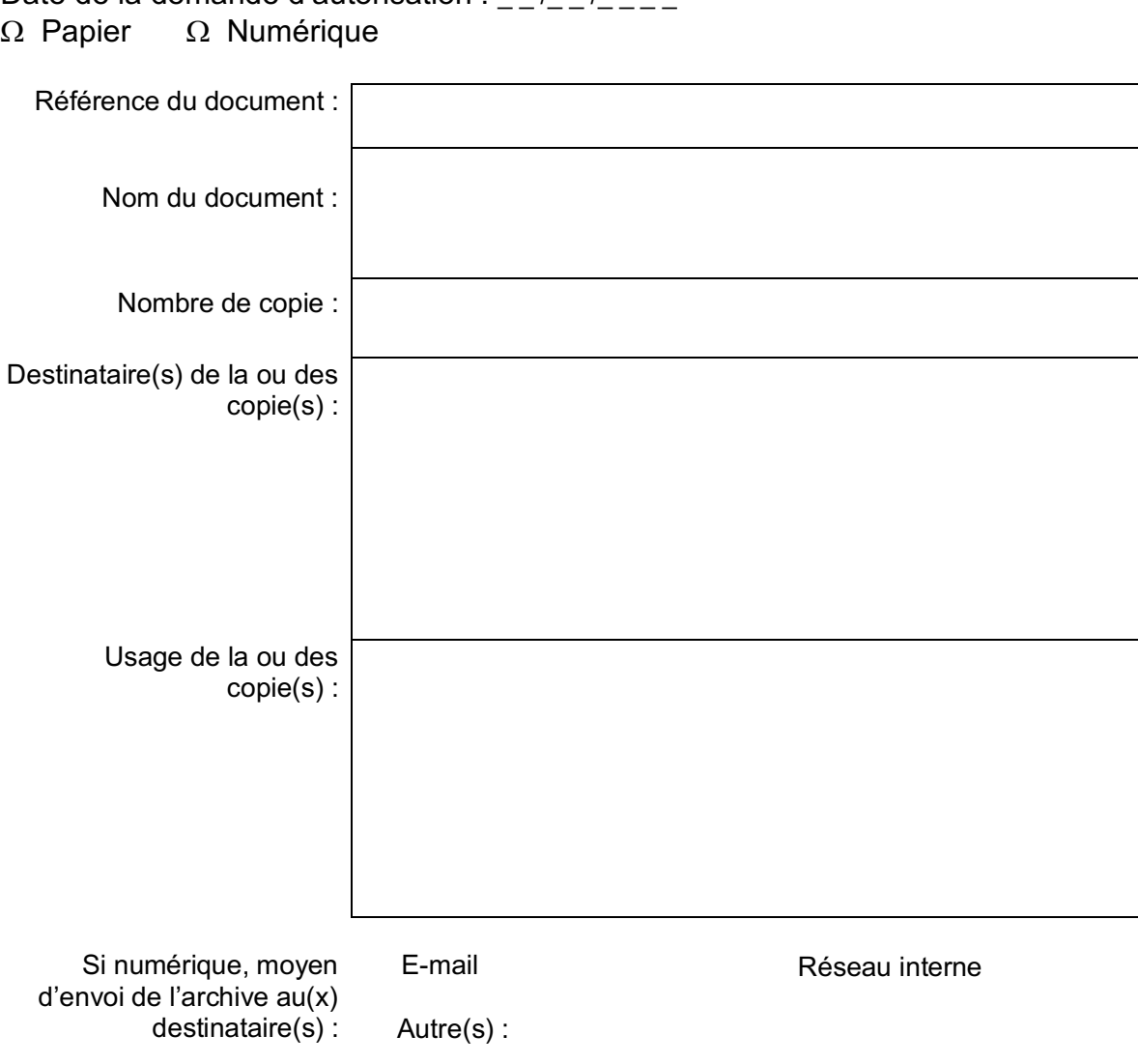

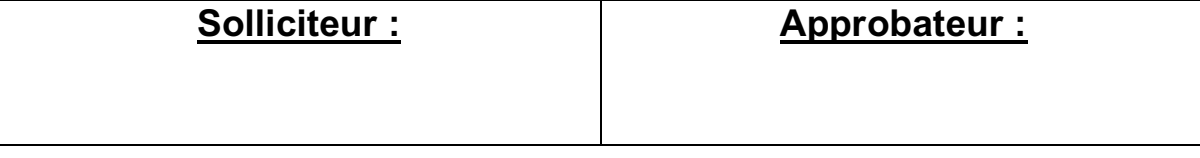

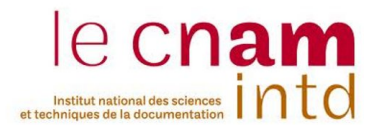

#### **Annexe 12 : RM - Exemple Etiquette pour les classeurs d'archives papiers**

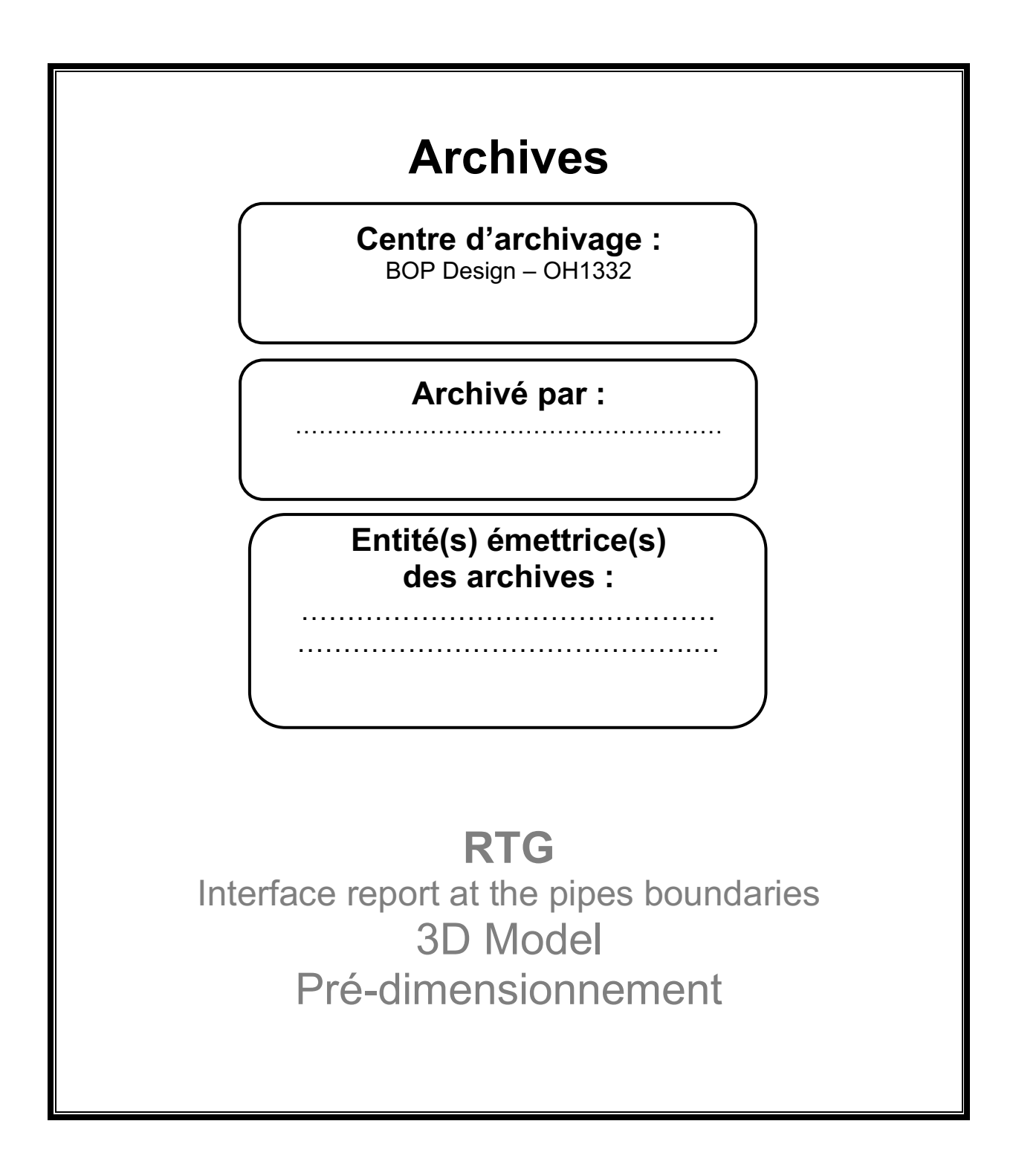